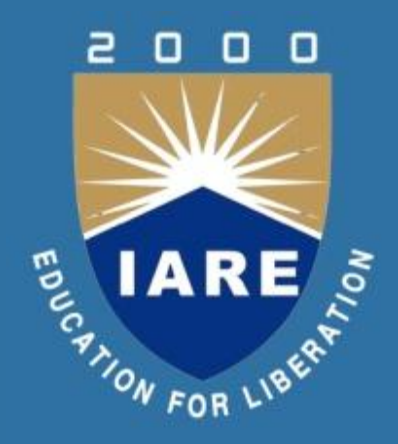

## **ADVANCED DATABASES Course Code:AIT505 Regulation: IARE-R16 IT V SEMESTER**

#### **Prepared by:**

**Mr. D Rahul, Assistant Professor Mr. N Bhaswanth, Assistant Professor**

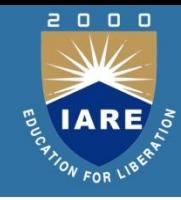

# **UNIT - I**

### **ACTIVE DATABASES**

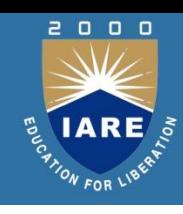

- Introduction
- Representative Systems and Prototypes
- Applications of Active Rules

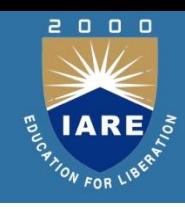

**Passive DBMS:** all actions on data result from explicit invocation in application programs (they only do what application programs tell them to do)

**Active DBMS**: execution of actions can be automatically triggered in response to monitored events, including database updates (upon deletion of the data about a customer) points in time (on January 1, every hour) events external to the database (whenever paper jams in the printer)

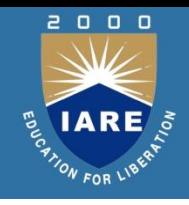

- When an event occurs, if a condition holds, then an action
- is performed
- **Event** a customer has not paid 3 invoices at the due date
- **Condition** if the credit limit of the customer is less than 20 000 Euros
- **Action** cancel all current orders of the customer
- ECA rules are part of the database  $(\Rightarrow$  "rule base"), available to all applications

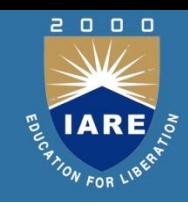

**Static constraints (e.g., referential integrity, cardinality, value restrictions)** only regular students can register at the library students can register in no more than 20 courses the salary of employees cannot exceed the salary of their manager

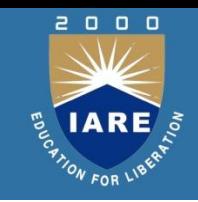

Implementation of generic relationships (e.g., generalization) a person is a student or a lecturer, but not both

• Derived data: materialized attributes, materialized views, replicated data

the number of students registered in a course must be part of the course data

orders received are summarized daily in the planning database

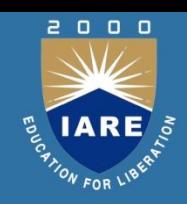

Simplification of application programs: part of the functionality can be programmed with rules that belong to the database

- Increased automation: actions are triggered without direct user intervention
- Higher reliability of data thru more elaborate checks and repair actions  $\Rightarrow$  better computer-aided decisions for operational management

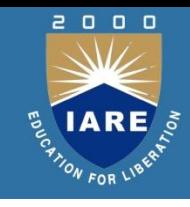

Relational prototype by IBM Almaden Research Center

• Event-Condition-Action rules in Starburst:

event: data-manipulation operations (INSERT, DELETE, UPDATE) in SQL

condition: Boolean predicate in SQL on the current state of the database

action: SQL statements, rule-manipulation statements, rollback

- <Starburst-rule> ::= CREATE RULE <rule-name> ON
- <relation-name>
- WHEN <list of trigger-events>
- [ IF <condition> ]
- THEN <list of SQL-statements>
- [ PRECEDES <list of rule-names> ]
- [ FOLLOWS <list of rule-names> ]
- <trigger-event> ::= INSERTED | DELETED | UPDATED [ (
- <attributes> )
- <Starburst-rule> ::= CREATE RULE <rule-name> ON
- <relation-name>
- WHEN <list of trigger-events>
- [ IF <condition> ]
- THEN <list of SQL-statements>
- [ PRECEDES <list of rule-names> ]
- [ FOLLOWS <list of rule-names> ]
- <trigger-event> ::= INSERTED | DELETED | UPDATED [ (
- <attributes> )

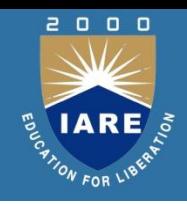

Rules are triggered by the execution of operations in statements that are part of transactions

- Rules are statement-level: they are executed once per statement even for statements that trigger events on several tuples
- Execution mode is deferred: 3 all rules triggered during transaction execution are placed in a conflict set 3 rules are not considered until the end of the transaction (transaction commit) unless an explicit PROCESS RULES is executed in the transaction

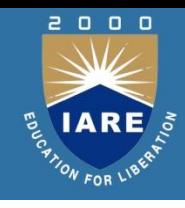

#### **Algorithm for rule selection and execution**

While the conflict set is not empty

(1) Select a rule R in the conflict set among those rules at

highest priority; take R out of the conflict set

- (2) Evaluate the condition of R
- (3) If the condition of R is true, then execute the action of R

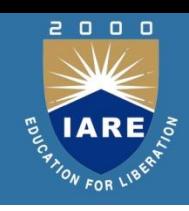

A rule is triggered if any of the transition relations corresponding to its triggering operations is not empty

*• Rule can reference transition relations (this can be more efficient than referring* to database relations)

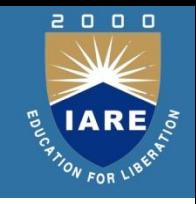

Respond to modification operations (insert, delete, update) to a relation *Granularities for rules*

- *tuple-level (or row-level): a rule is triggered once for each tuple concerned* by the triggering event
- *statement-level: a rule is triggered only once even if several tuples are* involved
- *Immediate execution mode: rules are considered immediately after the event* has been requested (Starburst rules are deferred)*Rules can be considered and executed before, after, or instead of the operation* of the triggering event is executed 23

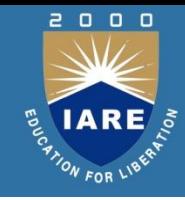

# **UNIT - II TEMPORIAL AND OBJECT DATABASES**

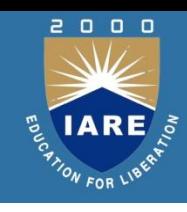

- Temporal Data Models: extension of relational model by adding temporal attributes to each relation
- **Temporal Query Languages: TQUEL, SQL3**
- **Temporal Indexing Methods and Query Processing**

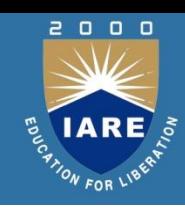

- Some data may be inherently historical
	- e.g., medical or judicial records
- Temporal databases provide a uniform and systematic way of dealing with historical data
- **■** Considerable effort has been expended on the development of temporal databases and query languages
	- TQuel [Snodgrass87], TSQL2 [Snodgrass95], SQL/Temporal [Snodgrass96]

─But none of them has been adopted as **the standard language of temporal databases in practice** ─No established **the theoretical foundations** for management of time-dependent data ─No universal consensus on **how** *temporal features* **should be added to the standard relational model**

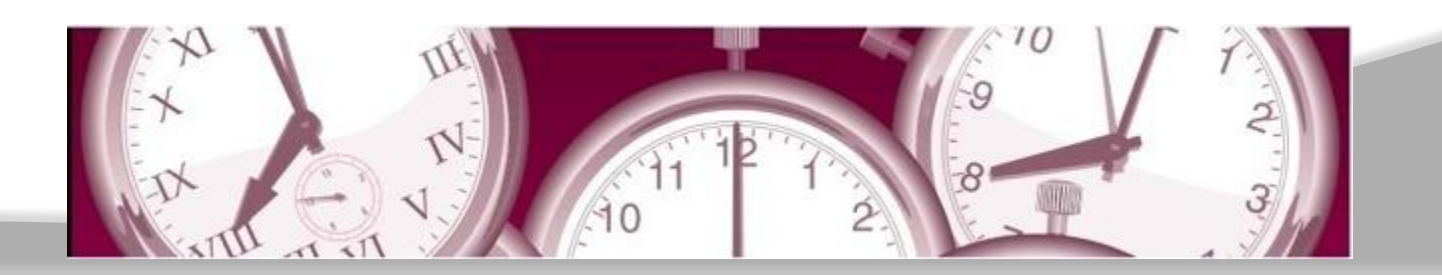

- The fundamental notions of *temporal databases*
	- A formal foundation for temporal data models
	- How to introduce time into the relational model
- Query languages for temporal databases
	- Temporal extensions of SQL
- Limitations of simple linearly-ordered, first-order temporal data models
	- More complex models of time

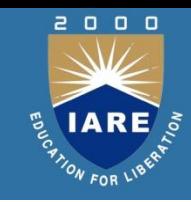

- They used a very simple notion of time in this chapter:
	- a linear ordering of time instants

**Definition 14.2.1 (Temporal Domain).** A single-dimensional linearly ordered temporal domain is a structure  $T_P = (T, <)$ , where T is a set of time instants and  $<$  is a linear order on  $T$ .

- **■** In addition to linear ordering, we may consider:
	- Discrete or dense
	- Bounded or unbounded
	- Single dimensional or multi-dimensional
	- Linear or non-linear

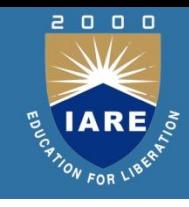

#### **The time stamp model**

- All the tuples in a relation have an additional temporal attribute
- Example: Booking (meeting, room, time)
	- A tuple (m,r,t) denotes the fact that: meeting m is in room r at time t

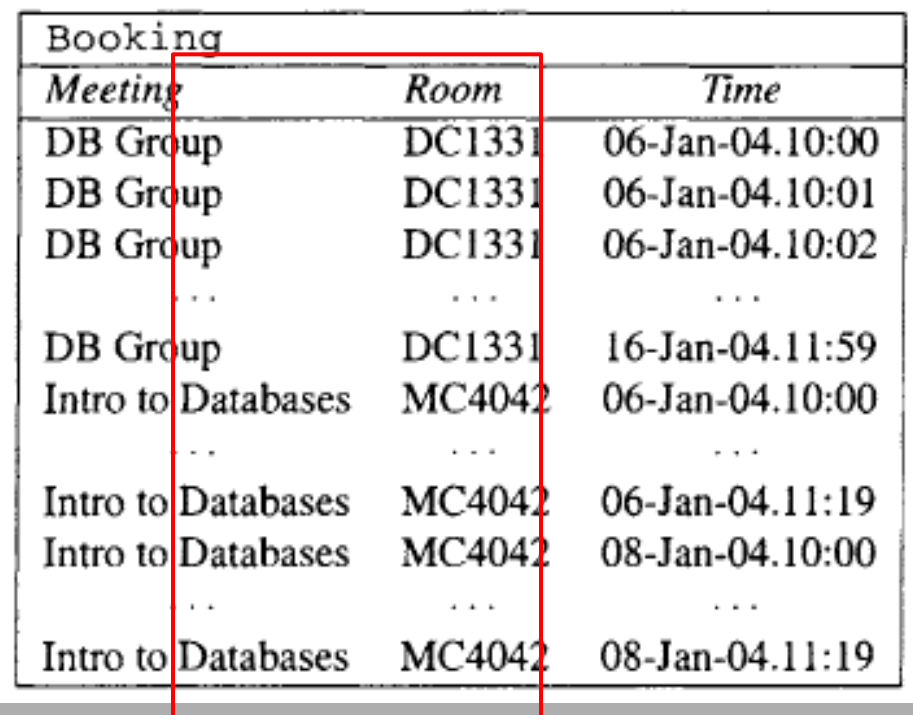

- Single-dimensional: temporal relations were allowed only a single temporal attribute
- Multiple dimensional: with each tuple in a relation there can be more than one temporal attribute
	- Example: two kinds of time are stored: the valid time (when a particular tuple is true) and the transaction time (when the particular tuple was inserted/deleted in the database)
- Non-1NF: can be flattened to obtain the 1NF

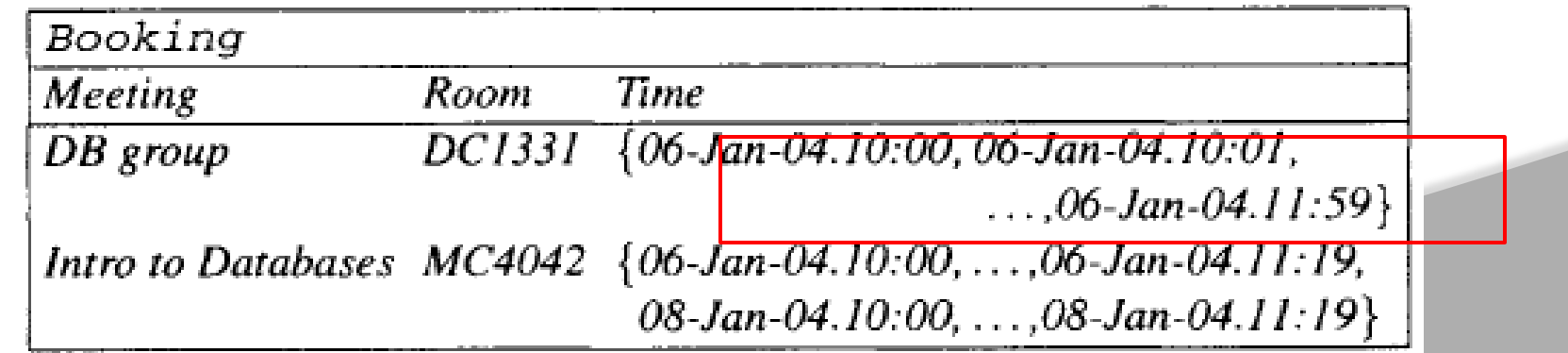

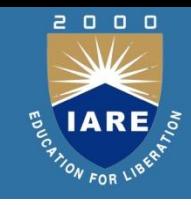

#### Different view from the time stamp model (of the same data)

Definition 14.3.2 (Abstract Snapshot Temporal Database). A snapshot temporal database over D,  $T_P$ , and  $\rho$  is a map  $DB : T_P \to DB(D, \rho)$ , where  $DB(D, \rho)$  is the class of finite relational databases over  $D$  and  $\rho$ .

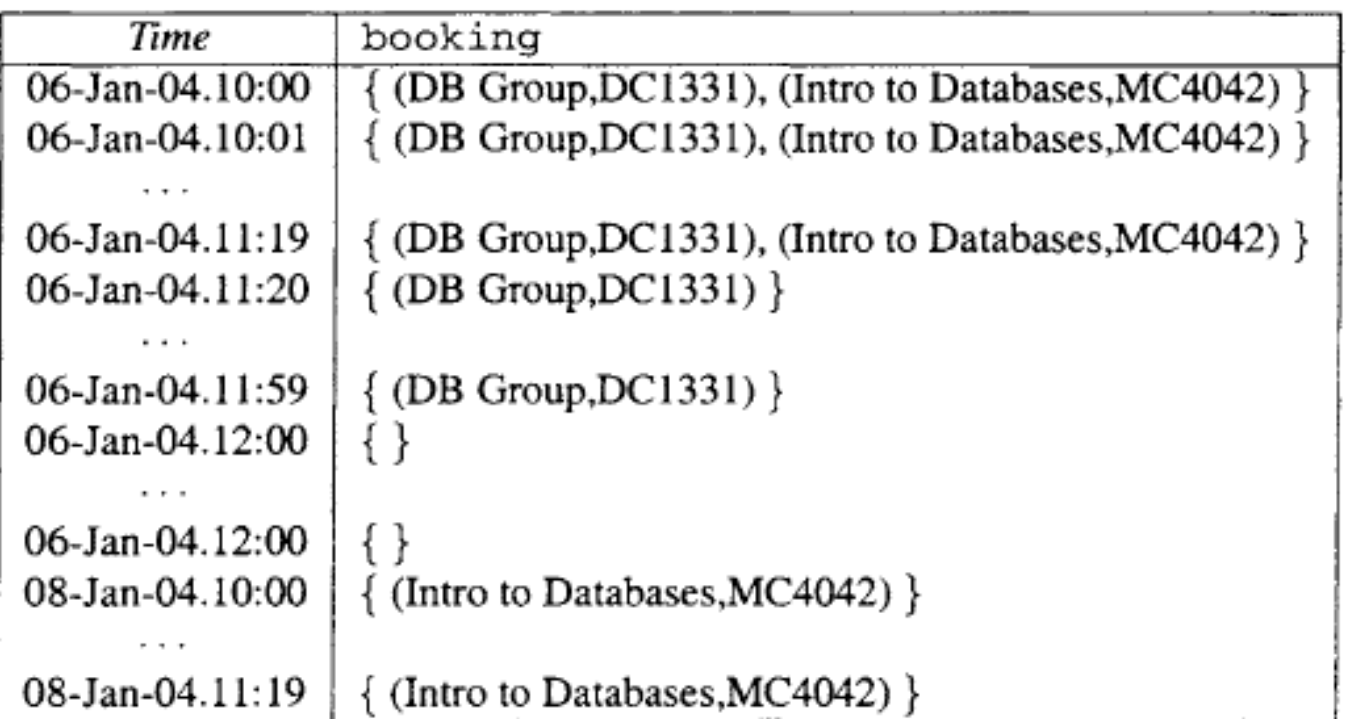

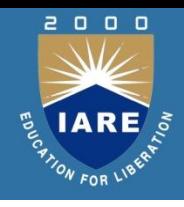

- A history over a database schema *p* and a data domain *D* is a sequence *H : (Do,..., Dn)* of database instances such that:
- *1.* all the states *Do , . . . , Dn* share the same schema *p* and the same data domain *D*
- *2. Do* is the initial instance of the database
- *3. Di* results from applying an update to *Di-1,* for i > 1

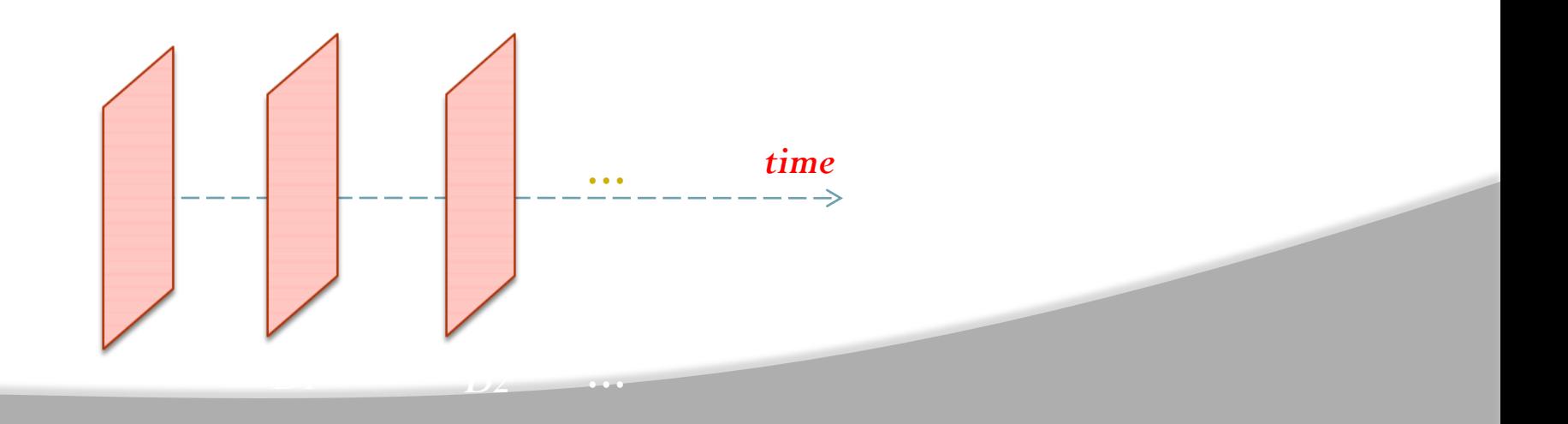

- Reconstruction of Jensen's formal framework [Jensen96]
- Based on the notion of temporal functional dependency:

$$
X \stackrel{T}{\rightarrow} Y
$$

A temporal FD  $X \stackrel{T}{\rightarrow} Y$  lds in a snapshot temporal relation DB if the (classical) FD  $X \rightarrow Y$  lds in every snapshot of DB

• Example: the temporal FD 
$$
M\neq R\geq 0
$$

means every meeting is held in a single room at any given time

• Several advantages: can use the classical notions of FD inference, dependency closure, normal forms, mix temporal and nontemporal FDs

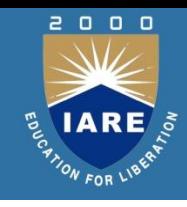

#### **Multiple dimensions**

How to express two temporal dimensions using temporal FD:

- *valid time (VT)*
- *transaction time (TT)*
- 3 kind of temporal FDs:
	- Transaction time:  $|X|TT \rightarrow Y|$
	- *Valid time:*  $\boxed{X \; VT \rightarrow Y}$
	- Bitemporal:  $\overline{X T T V T \rightarrow Y}$
- Example: Meeting  $TTVT \rightarrow Room$  means the record at any time of the room booked for a meeting at any time is uniquely determined
- Disadvantage:
	- Can no longer talk about, e.g., temporal keys, but only about valid-time, transaction-time or bitemporal keys
	- The framework becomes so complicated that it is unlikely to be of any use

#### **Temporal queries**

- **Databases are inherently first-order structures**
- **■** Temporal extensions first-order logic
- **◎** Query: using a natural first-order query language
- The answer: the set of tuple that make the query true in the given relational database
- Examples:
	- *find all meetings that always meet in the same room*
	- *find all rooms in which the last meeting was 'DB group'*

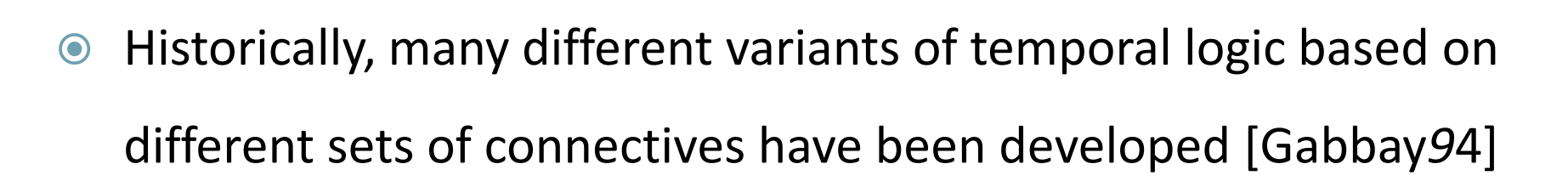

- **■** Some connectives are well-known and have been universally accepted:
	- *sometime in the future*
	- *always in the future*
- In general any appropriate first-order formula in the language of the temporal domain can be used to define a temporal connective

 First they define the first order language of *Tp* extended with propositional variables *Xi* :

 $O ::= t_i < t_j | O \land O | \neg O | \exists t_i O | X_i$ 

- Then use it to define a (*k-ary*) temporal connective:
	- an O-formula with exactly one free variable *t0* and *k* propositional variables *X1,.., Xk*
	- They assume *ti* is the only temporal variable in the formula to be substituted for *Xi*
- Example: common binary temporal connectives:

 $X_1$  until  $X_2 \stackrel{\triangle}{=} \exists t_2. t_0 < t_2 \wedge X_2 \wedge \forall t_1 (t_0 < t_1 < t_2 \rightarrow X_1)$  $X_1$  since  $X_2 \stackrel{\triangle}{=} \exists t_2. t_0 > t_2 \wedge X_2 \wedge \forall t_1(t_0 > t_1 > t_2 \rightarrow X_1)$ 

#### **Temporal connectives**

- **◎** Other temporal connectives:
	- Sometime in the future:
	- Sometime in the past:
	- Always in the future:
	- Always in the past:
	- Next:
	- Previous:

 $\Diamond X_1 \stackrel{\triangle}{=}$  true until  $X_1$  $\blacklozenge X_1 \stackrel{\triangle}{=}$  true since  $X_1$  $\Box X_1 \stackrel{\triangle}{=} \neg \Diamond \neg X_1$  $\blacksquare X_1 \stackrel{\triangle}{=} \neg \Diamond \neg X_1$  $\bigcirc X_1 \triangleq \exists t_1.t_1=t_0+1 \wedge X_1$  $\bullet X_1 \stackrel{\triangle}{=} \exists t_1, t_1 + 1 = t_0 \wedge X_1$ 

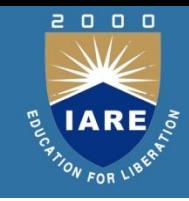

- **◎**  $\Omega$  : A set of temporal connectives, e.g. {since, until}
- **: First order temporal logic (FOTL) over a schema**

$$
F ::= r(x_{i_1},\ldots,x_{i_k}) \mid x_i = x_j \mid F \wedge F \mid \neg F \mid \omega(F_1,\ldots,F_k) \mid \exists x . F
$$

$$
r\in\rho\ and\ \omega\in\Omega.
$$

Standard FOTL language  $L^{\{\textbf{since},\textbf{until}\}}$ 

$$
F ::= r(x_{i_1}, \ldots, x_{i_k}) | x_i = x_j | F \wedge F | \neg F | F_1 \text{ since } F_2 | F_1 \text{ until } F_2 | \exists x . F
$$

#### **Examples**

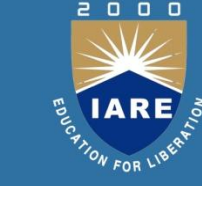

- How to use temporal connectives to formulate queries:
- Find all rooms in which the last meeting was 'DB group':

 $(\neg \exists y \text{.booking}(y, x))$  since booking(DB group, x)

Find all meetings with a scheduled break:

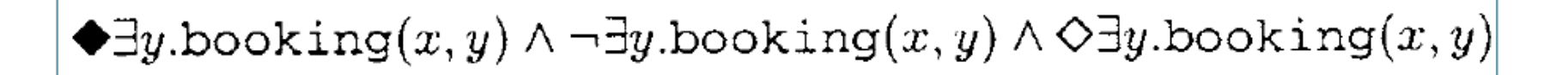

$$
\diamond X_1 \stackrel{\triangle}{=} \text{true until } X_1
$$
  

$$
\blacklozenge X_1 \stackrel{\triangle}{=} \text{true since } X_1
$$

$$
\Box X_1 \stackrel{\triangle}{=} \neg \Diamond \neg X_1
$$

$$
\blacksquare X_1 \stackrel{\triangle}{=} \neg \Diamond \neg X_1
$$

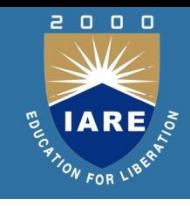

- A point based extension of SQL: SQL/TP [Toman97]
- The syntax and semantics of SQL/TP are defined as a natural extension of SQL
	- An additional data type based on the point-based temporal domain *Tp* (i.e., a linearly ordered set of time instants)

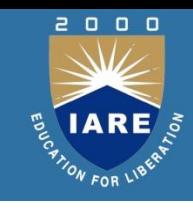

List all meetings with a scheduled break :

 $\bigstar$  y.booking $(x, y) \wedge \neg \exists y$ .booking $(x, y) \wedge \Diamond \exists y$ .booking $(x, y)$ 

```
select r1. Meeting
from Booking r1, Booking r2
where r1. Meeting = r2. Meeting
 and r1.time < r2.timeand not exists (select *
                   from Booking r3
                   where r3. Meeting = r1. Meeting
                     and r1.time < r3.timeand r3.time < r2.time)
```
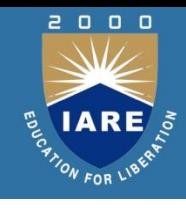

TSQL2 or SQL/Temporal [Snodgrass95]

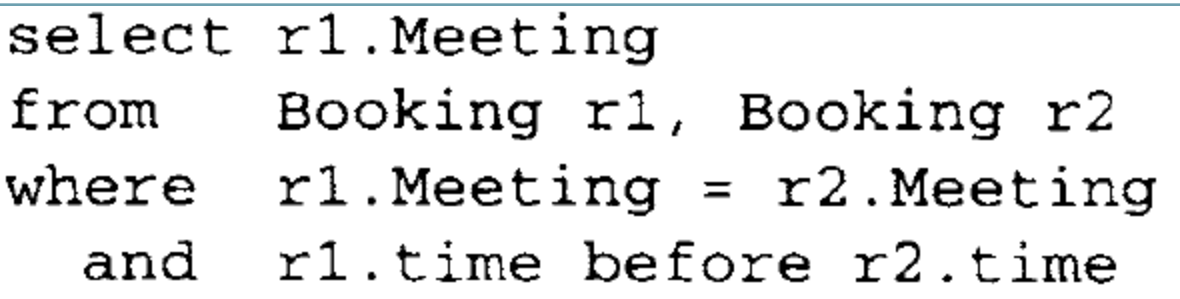

 Time attributes range over intervals and the before relationship denotes the before relationship between two intervals

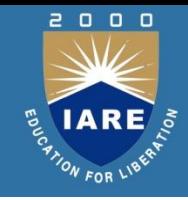

#### **Updating temporal databases**

## **O** Insertion: a new booking for a room for a meeting<br>INSERT into Booking (

```
SELECT 'DBgroup', 'DC1331', t
FROM unit
WHERE '23-Jan-04.14.00' \leq t \leq '23-Jan-04.16.00')
```
**Unit is an auxiliary table that contains a single tuple**

# • The inner query produces:<br>{*(DB group, DC1331, t)* : 2*3-Jan-04.14.00*  $\le t \le 23$ *-Jan-04.16.00*}

#### **Deletion: Creating 20 minute break in the middle of meeting**

```
DELETE from Booking
  WHERE Meeting = 'DBqrow'AND Room = 'DC1331'AND '23-Jan-04.14.50' <= t <= '23-Jan-04.15.10'
```
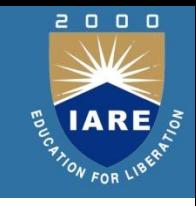

- **■** Complex structure of time: more complex than linearly ordered sets of time instants
	- Natural numbers, integers, reals
	- Additional structures: durations, temporal distances, periodic sets
- **◎** Impact on integrity constraints : more complex constraint dependencies
- Impact on query languages (use new predicate symbols in the same way the linear order < symbol has been used so far)

# **Time Ontology**

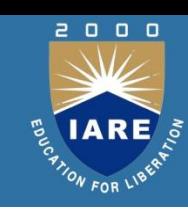

◆Several different structures of time

- •Linear is simplest and most common
- ◆5 fundamental temporal data types
- ◆Several dimensions of time
	- •TSQL2 supports transaction and valid time

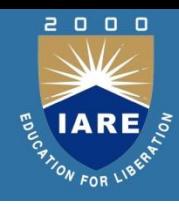

# **Boundedness of Time**

#### ◆Assume a linear time structure

#### ◆**Boundedness**

- •Unbounded
- •Time origin exists (bounded from the left)
- •Bounded time (bounds on two ends)
- ◆Nature of bound
	- •Unspecified
	- •Specified

◆Physicists believe that the universe is bounded by the "Big Bang" (12-18 billions years ago) and by the "Big Crunch" (? billion years in the future)

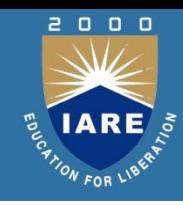

#### ◆Discrete

- •Time line is isomorphic to the integers
- •Time line is composed of a sequence of non-decomposable time periods, of some fixed minimal duration, termed chronons
- •Between each pair of chronons is a finite number of other chronons
- ◆Dense
	- •Time line is isomorphic to the rational numbers
	- •Infinite number of instants between each pair of chronons
- ◆ Continuous
	- •Time line is isomorphic to the real numbers
	- •Infinite number of instants between each pair of chronons

◆Distance may optionally be defined **40** 

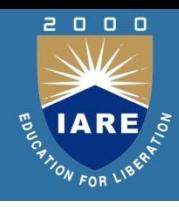

# **TSQL2: Time Ontology**

#### ◆Structure

- •TSQL2 uses a linear time structure
- ◆**Boundedness** 
	- •TSQL2 time line is bounded on both ends, from the start of time to a point far in the future
- ◆Density
	- •TSQL2 do not differentiate between discrete, dense, and continuous time ontologies
	- •No questions can be asked that give different answers ∗ E.g., instant *a* precedes instant *b* at some specified granularity. Different granularities give different answers
	- •Distance is defined in terms of numbers of chronons

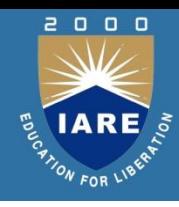

# **Ontological Temporal Types**

◆Instant: chronon in the time line

- •Event: instantaneous fact, something occurring at an instant
- •Event occurrence time: valid-time instant at which the event occurs in the real world
- ◆Instant Set: set of instants
- ◆Time period: time between two instants
	- •Also called interval, but conflicts with SQL data type INTERVAL
- ◆Time interval: a directed duration of time
- ◆Duration: amount of time with a known length, but no specific starting or ending instants
	- •positive interval: forward motion time
	- •negative interval: backward motion time
- ◆Temporal element: finite union of periods

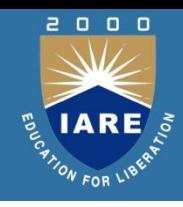

#### ◆SQL92

- •DATE (YYYY-MM-DD)
- •TIME (HH:MM:SS)
- •DATETIME (YYYY-MM-DD HH:MM:SS)
- •INTERVAL (no default granularity)

◆TSQL2

•PERIOD: DATETIME - DATETIME

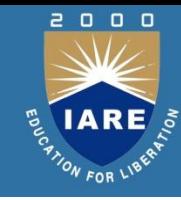

# **UNIT - III COMPLEX QUERIES AND REASONING**

- ▶ Two mathematical Query Languages form the basis for "real" languages (e.g. SQL), and for implementation:
	- *Relational Algebra*: More operational, very useful for representing execution plans.
	- *Relational Calculus*: Lets users describe what they want, rather than how to compute it. (Non-operational, *declarative*.)

#### **Example Instances**

- "Sailors" and "Reserves" relations for our examples.
- We'll use positional or named field notation, assume that names of fields in query results are `inherited' from names of fields in query input relations.

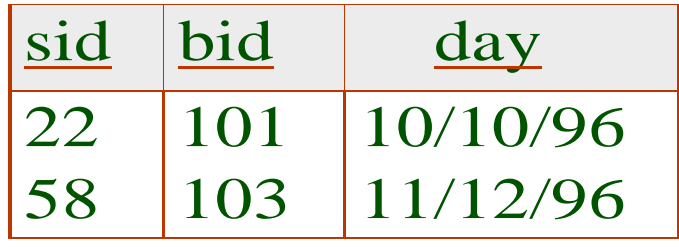

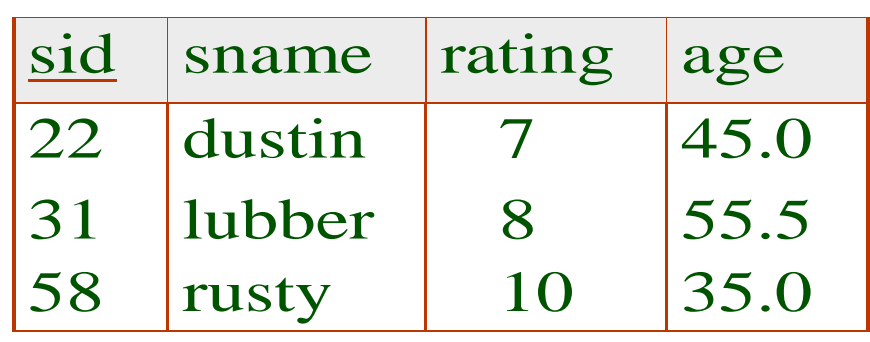

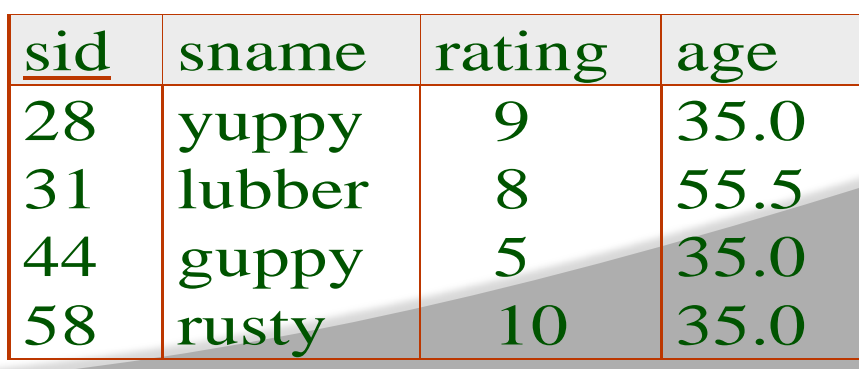

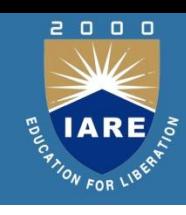

#### **Relational Algebra**

- **Basic operations:** 
	- *Selection* : Selects a subset of rows from relation.
	- *Projection* : Deletes unwanted columns from relation.
	- *Cross-product* : Allows us to combine two relations.
	- *Set-difference* : Tuples in reln. 1, but not in reln. 2.
	- *Union* : Tuples in reln. 1 and in reln. 2.
- Additional operations:
	- Intersection, *join*, division, renaming

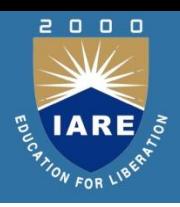

# **Projection**

- $\odot$  Schema of result contains exactly the fields in the projection list, with the same names that they had in the (only) input relation.
- **Projection operator has to eliminate** duplicates! (Why??)
	- Note: real systems typically don't do duplicate elimination unless the user explicitly asks for it.

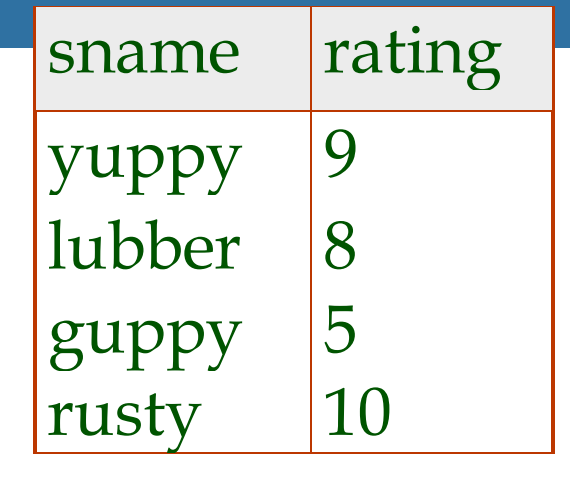

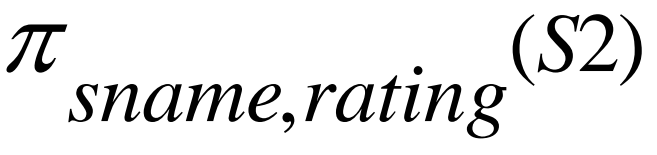

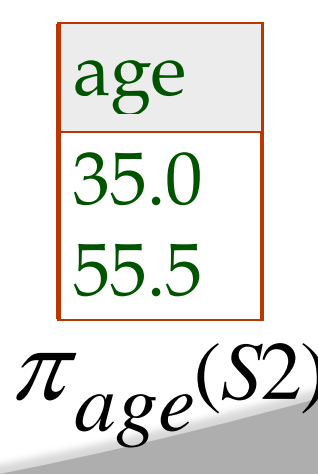

# $\begin{array}{ccc} & \mathbf{0} & \mathbf{0} & \mathbf{0} \end{array}$

# **Selection**

- **●** Selects rows that satisfy *selection condition*.
- **◎** No duplicates in result! (Why?)
- *Schema* of result identical to schema of (only) input relation.
- *Result* relation can be the *input* for another relational algebra operation! (*Operator composition.*)

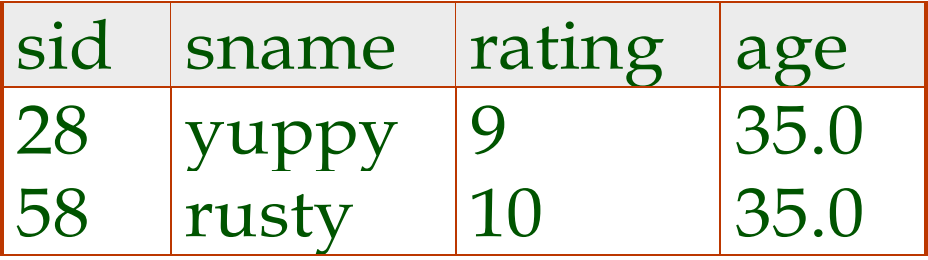

 $\sigma$ *rating <sup>S</sup>* 8  $(S2)$ 

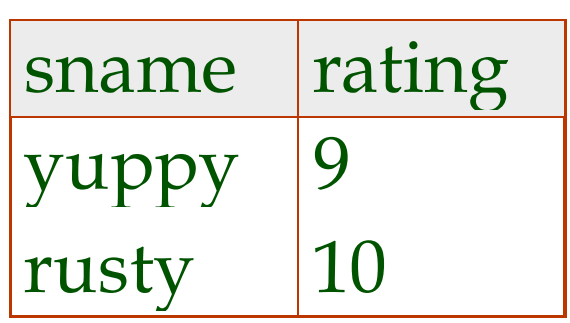

 $\pi$ <sub>sname, rating</sub>  $\sigma$ <sub>rating</sub> > 8<sup>(S</sup>)  $(\sigma$ <sub>n</sub> (S2))  $> 8$ 2

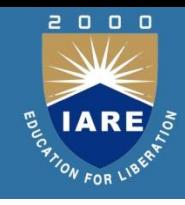

# **Set operations**

- Union(U), Intersection(∩), Set-Difference(-) are set operations available in in relational algebra
- ▶ Union(RUS):
- Two relational instances are said to be union compatible if the following conditions hold—
- $\blacktriangleright$  they have same number of the fields and corresponding fields
- $\blacktriangleright$  taken in order from left to right, have the same domains
- Intersection(R ∩ S):returns a relational instance containing all tuples that occur in both R and S.
- ▶ Set-difference(R-S): returns a relational instance containing all tuples that occur in R but not in S.
- ▶ Cross product(RXS): returns a relational instance whose schema contains all fields of R followed by all fields of S

# **Union, Intersection, Set-Difference**

- All of these operations take two input relations, which must be *union-compatible*:
	- Same number of fields.
	- `Corresponding' fields have the same type.
- What is the *schema* of result?

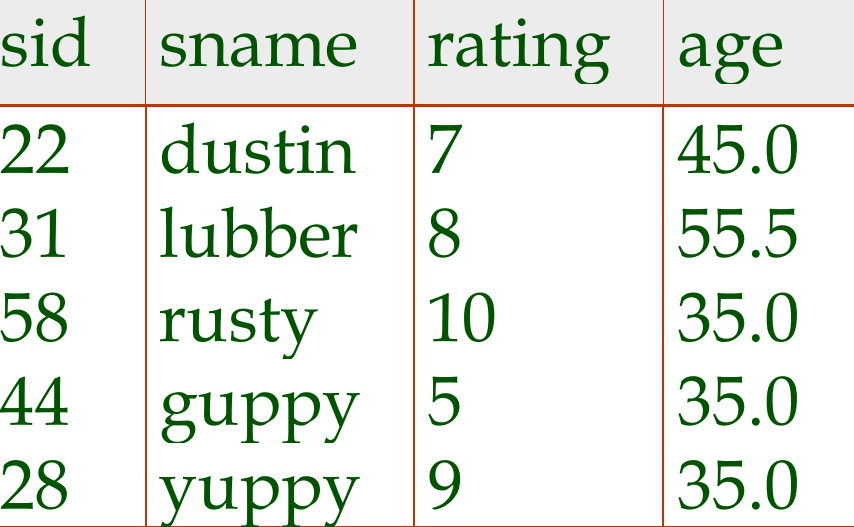

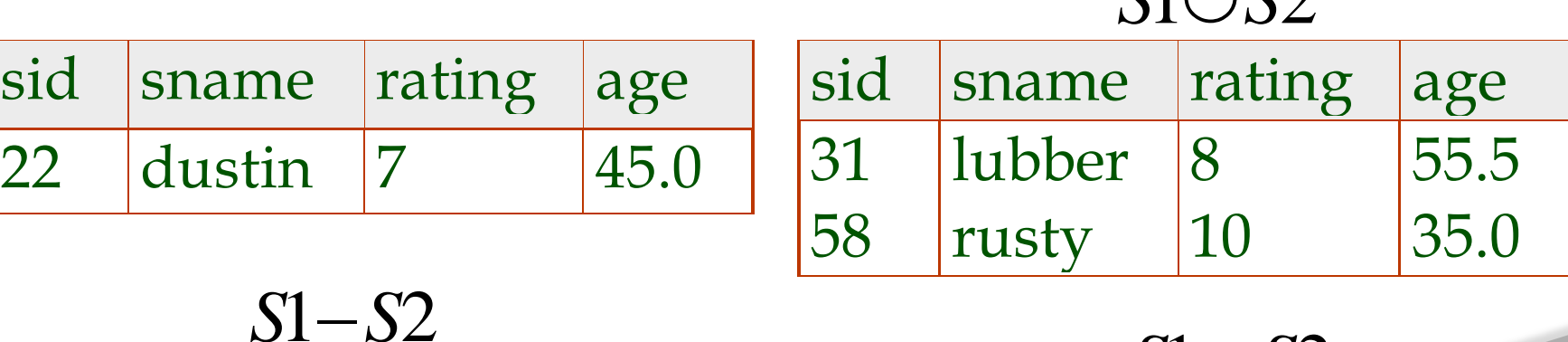

 $S1 \cap S2$ 

 $\mathbf{C1}$ ,  $\mathbf{C2}$ 

- **Each row of S1 is paired with each row of R1.**
- *Result schema* **has one field per field of S1 and R1, with field names `inherited' if possible.**
	- *Conflict***: Both S1 and R1 have a field called** *sid***.**

**S1 X R1**

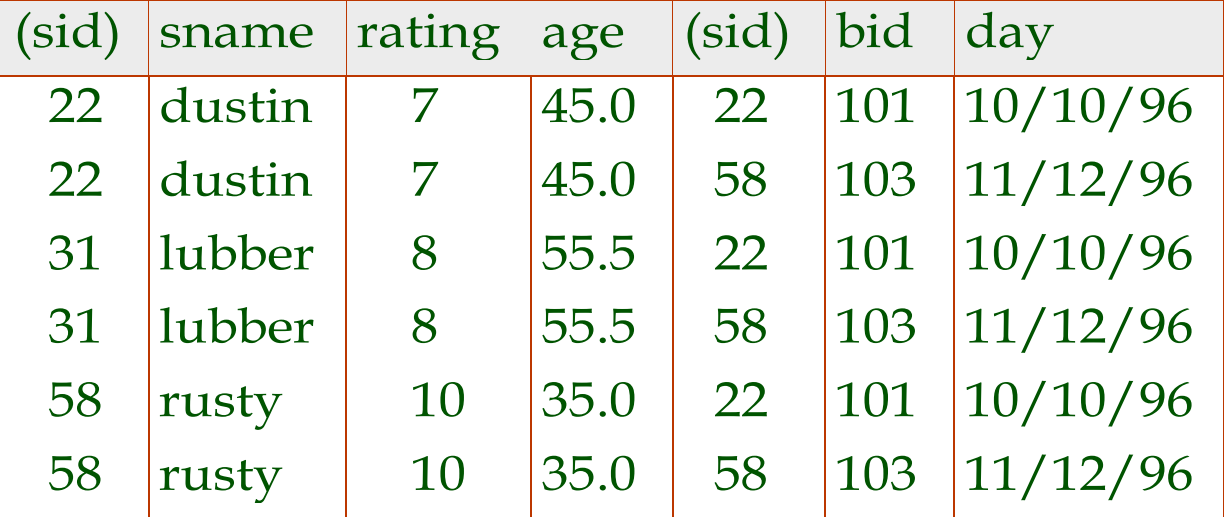

**Renaming operator**(**ρ** (old name -> new name) or **ρ (position -> new name)** 

 $\rho$  (C(1 $\rightarrow$ sid1, 5 $\rightarrow$ sid2), *S*1  $\times$  *R*1)

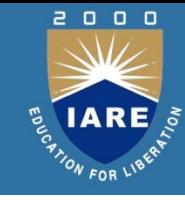

#### **Joins**

$$
\text{ Condition Join: } R \bowtie_C S = \sigma_C (R \times S)
$$

$$
S1 \bowtie_{S1.sid < R1.sid} R1
$$

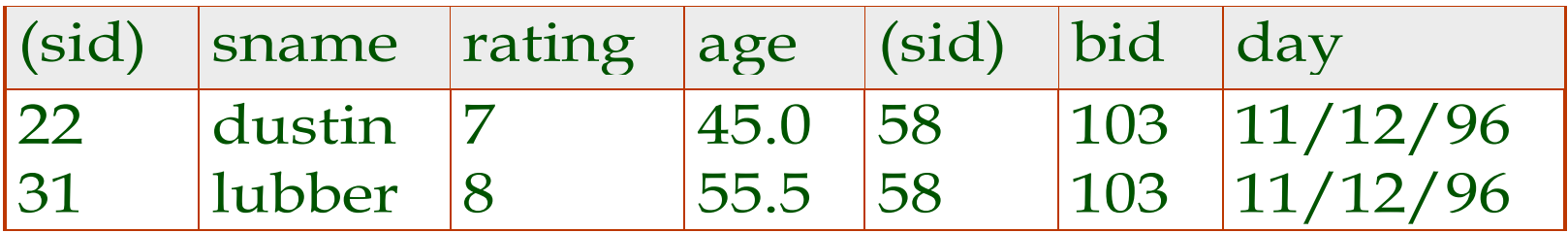

- *Result schema* **same as that of cross-product.**
- **Fewer tuples than cross-product, might be able to compute more efficiently**
- **Sometimes called a** *theta-join***.**

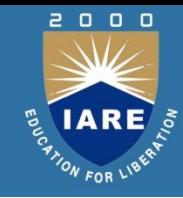

 *Equi-Join***: A special case of condition join where the condition**  *c* **contains only** *equalities***.**

$$
S1 \bowtie_{sid} R1
$$

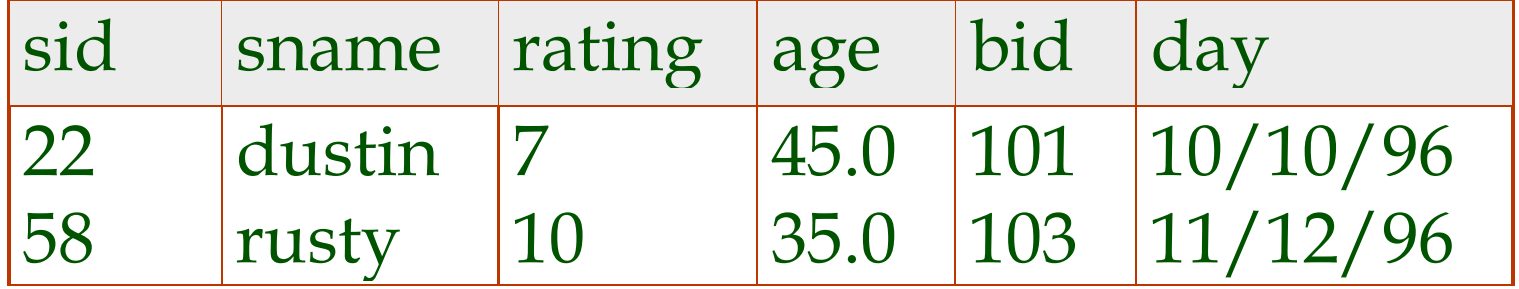

- *Result schema* **similar to cross-product, but only one copy of fields for which equality is specified.**
- *Natural Join***: Equijoin on** *all* **common fields.**
- **If two relations have no attributes in common,natural join is simply cross product.**

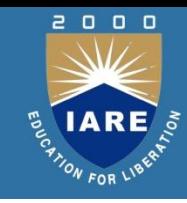

 Not supported as a primitive operator, but useful for expressing queries like:

 $\{\langle x \rangle | \exists \langle x, y \rangle \in A \ \forall \langle y \rangle \in B\}$ 

- *Find sailors who have reserved all boats*.
- Let *A* have 2 fields, *x* and *y*; *B* have only field *y*:
	- $A/B =$
	- i.e., *A/B* contains all *x* tuples (sailors) such that for *every y* tuple (boat) in *B*, there is an *xy* tuple in *A*. دا<br>پ
	- *Or*: If the set of *y* values (boats) associated with an *x* value (sailor) in *A* contains all *y* values in *B*, the *x* value is in *A/B*.
- In general, *x* and *y* can be any lists of fields; *y* is the list of fields in *B*, and *x y* is the list of fields of *A*.

# 2000 **ELARE**

#### **Examples of Division A/B**

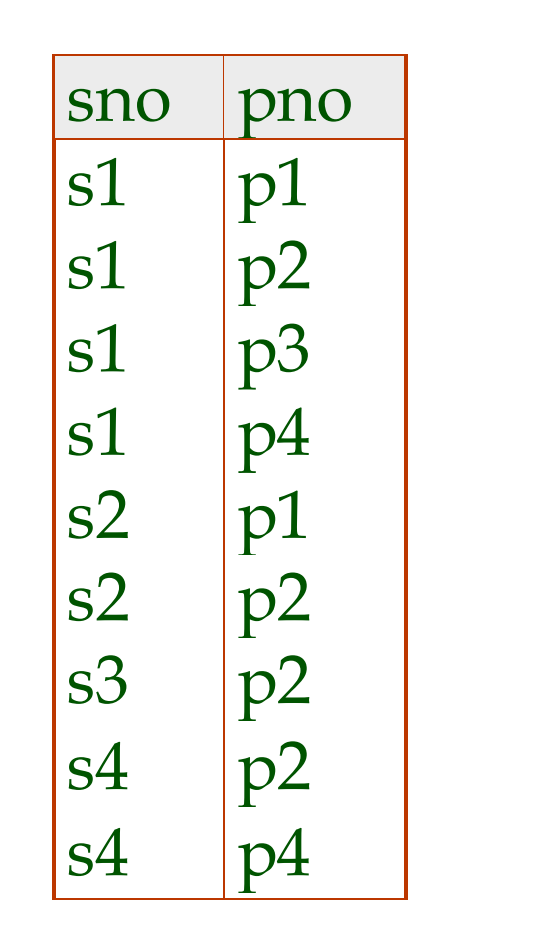

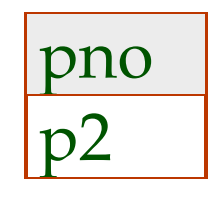

sno

s1

s2

s3

s4

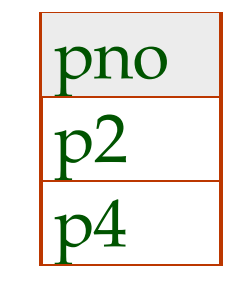

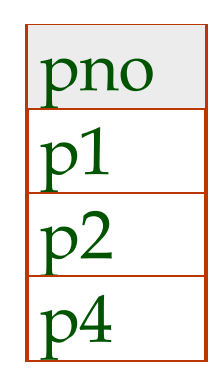

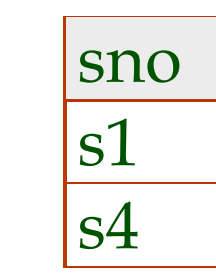

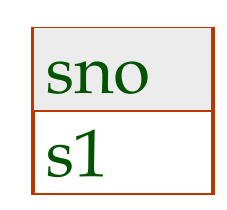

*A/B1 A/B2 A/B3*

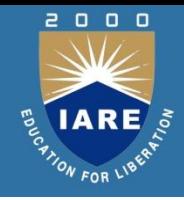

- Comes in two flavors: *Tuple relational calculus* (TRC) and *Domain relational calculus* (DRC).
- Calculus has *variables, constants, comparison ops*, *logical connectives* and *quantifiers*.
	- *TRC*: Variables range over (i.e., get bound to) *tuples*.
	- *DRC*: Variables range over *domain elements* (= field values).
	- Both TRC and DRC are simple subsets of first-order logic.
- Expressions in the calculus are called *formulas*. An answer tuple is essentially an assignment of constants to variables that make the formula evaluate to *true*.

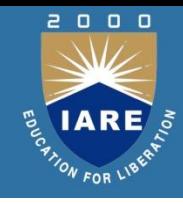

- **A tuple rc query has the form {T|P(T)} where T is a tuple variable and P(T) denotes a formula that describes T.**
- **Find all sailors with rating above 7**
- **{S|S € Sailors Л s.rating>7}**
- **Let Rel be a relation name, R & S be tuple variables,'a' be an attribute of R and 'b' be attribute of S. Let op denote operator.**
- **An atomic formula is one of the following**
- **R € Rel, R.a € S.b, R.a op constant or constant op R.a**

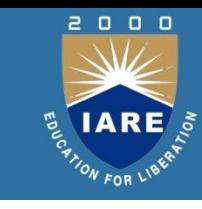

- **A formula is recursively defined to be one of the following any atomic formula** 
	- **-- ┐P,PЛQ,P V Q or P=>Q**
	- **-- эR(P(R)) where R is tuple variable**
	- forall  $R(P(R))$  where R is tuple variable
- **A variable is said to be free in formula if it does not contain an occurence of quantifiers that bind it.**
- **Find the names and ages of sailors with rating above 7**
- **{P| эS є Sailors(S.Rating >7 Л P.name=S.Sname Л P.age=S.age)**

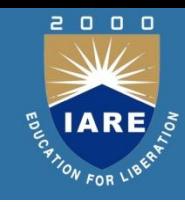

- **Find the sailor name,boat id and reservation date for each reservation**
- **{P|эR є Reserves эS є Sailors (R.Sid=S.sid Л P.bid=R.bid Л P.day=R.day Л P.sname=S.sname)**
- **Find the names of sailors who have reserved boat 103**
- **{P|эR є Reserves эS є Sailors (R.Sid=S.sid Л R.bid=103 Л P.sname=S.sname)**
- **Find the names of sailors who have reserved boat 103**
- **{P|эR є Reserves эS є Sailors (R.Sid=S.sid Л P.sname=S.sname Л эB є Boats(B.bid=R.bid Л B.color='red') )}**

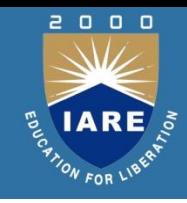

**Find sailors rated > 7 who've reserved a red boat**

$$
\langle (I, N, T, A) | (I, N, T, A) \in Sailors \land T > 7 \land
$$

$$
\exists \ Ir, Br, D \langle \langle Ir, Br, D \rangle \in \mathsf{Reserves} \land Ir = I \land
$$

$$
\exists B, BN, C \big( \langle B, BN, C \rangle \in \text{Books} \land B = Br \land C = 'red' \big) \big]
$$

- **Observe how the parentheses control the scope of each quantifier's binding.**
- **Find names of sailors who've reserved a red boat**

$$
\left\{\left|\right|I,T,A\right\rangle\left,I,N,T,A\right|\in Sailors\right\}
$$
  

$$
\exists\left\langle I,Br,D\right|\in\text{Reserves}\land\left\langle Br,BN,\left\langle red\right\rangle\neq Boats\right\rangle
$$

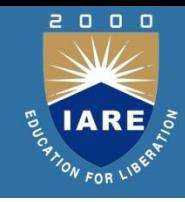

$$
\langle I, N, T, A \rangle | \langle I, N, T, A \rangle \in Sailors \land
$$
  

$$
\forall B, BN, C \bigg[ \neg [\langle B, BN, C \rangle \in Boats] \lor
$$
  

$$
\bigg[ \exists Ir, Br, D \bigg[ \langle Ir, Br, D \rangle \in Reserves \land I = Ir \land Br = B \bigg] \bigg]
$$

$$
\langle I, N, T, A \rangle | \langle I, N, T, A \rangle \in Sailors \land
$$
  

$$
\forall \langle B, BN, C \rangle \in Boats
$$
  

$$
\langle \exists \langle Ir, Br, D \rangle \in Reserves[I = Ir \land Br = B] \rangle
$$

**To find sailors who've reserved all red boats:**

$$
\big(C \neq 'red' \vee \exists \langle Ir, Br, D \rangle \in \text{Reserves}[I = Ir \wedge Br = B] \big)
$$

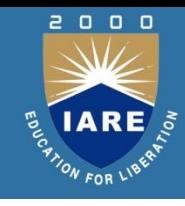

#### **Data Definition Language**

Allows the specification of:

- ▶ The schema for each relation, including attribute types.
- Integrity constraints
- ▶ Authorization information for each relation.
- ▶ Non-standard SQL extensions also allow specification of
	- The set of indices to be maintained for each relations.
	- The physical storage structure of each relation on disk.

 **An SQL relation is defined using the create table command:**

> create table  $r(A_1, D_1, A_2, D_2, ..., A_n, D_n)$ **(integrity-constraint<sup>1</sup> ),**

#### **..., (integrity-constraint<sup>k</sup> ))**

- *r* **is the name of the relation**
- **each** *A<sup>i</sup>* **is an attribute name in the schema of relation**  *r*
- *D<sup>i</sup>* **is the data type of attribute** *A<sup>i</sup>* **Example:**

**create table** *branch* **(***branch\_name* **char(15),** *branch\_city* **char(30),** *assets* **integer)**

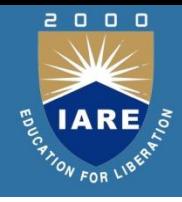

- $\odot$  char(n). Fixed length character string, with userspecified length *n.*
- varchar(n). Variable length character strings, with user-specified maximum length *n.*
- **•** int. Integer (a finite subset of the integers that is machine-dependent).
- smallint. Small integer (a machine-dependent subset of the integer domain type).
- numeric(p,d). Fixed point number, with userspecified precision of *p* digits, with *n* digits to the right of decimal point.
- $\odot$  float(n). Floating point number, with user-specified precision of at least *n* digits.

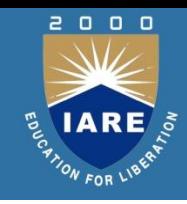

### **Integrity Constraints on Tables**

# **not null**

**primary key (***A***<sup>1</sup> , ...,** *An* **)**

**Example: Declare** *branch\_name* **as the primary key for** *branch*

> **create table** *branch* **(***branch\_name* **char(15),** *branch\_city* **char(30) not**

**null,**

**.**

*assets* **integer, primary key (***branch\_name***))**

**primary key declaration on an attribute automatically ensures not null in SQL-92 onwards, needs to be explicitly stated in SQL-89**

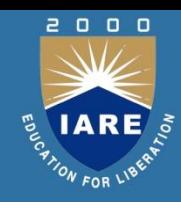

#### **Basic Insertion and Deletion of Tuples**

- **Newly created table is empty**
- **Add a new tuple to** *account*

**insert into** *account*

**values ('A-9732', 'Perryridge', 1200)**

**Insertion fails if any integrity constraint is violated**

**Delete** *all* **tuples from** *account*

**delete from** *account*

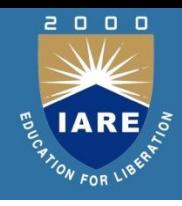

#### **Drop and Alter Table Constructs**

- **The drop table command deletes all information about the dropped relation from the database.**
- **The alter table command is used to add attributes to an existing relation:**

**alter table** *r* **add** *A D*

**where** *A* **is the name of the attribute to be added to relation** *r*  **and** *D* **is the domain of** *A.*

- **All tuples in the relation are assigned** *null* **as the value for the new attribute.**
- **The alter table command can also be used to drop attributes of a relation: alter table** *r* **drop** *A*

**where** *A* **is the name of an attribute of relation** *r*

◦ **Dropping of attributes not supported by many databases**

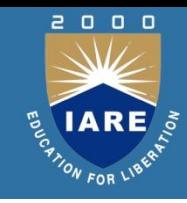

▶ A typical SQL query has the form:

select  $A_1$ ,  $A_2$ , ...,  $A_n$ from  $r_1, r_2, ..., r_m$ where *P*

- *Ai* represents an attribute
- *Ri* represents a relation
- *P* is a predicate.
- ▶ This query is equivalent to the relational algebra expression.

$$
\Pi_{A_1,A_2,...,A_n}(\sigma_p(r_1 \times r_2 \times ... \times r_m))
$$

If The result of an SQL query is a relation.

#### **The select Clause**

- **The select clause list the attributes desired in the result of a query**
	- **corresponds to the projection operation of the relational algebra**
- **Example: find the names of all branches in the** *loan* **relation: select** *branch\_name* **from** *loan*
- **In the relational algebra, the query would be:**

*branch\_name* **(***loan***)**

- **NOTE: SQL names are case insensitive (i.e., you may use upper- or lower-case letters.)** 
	- **E.g.** *Branch\_Name* **≡** *BRANCH\_NAME* **≡** *branch\_name*
	- **Some people use upper case wherever we use bold font. <sup>71</sup>**

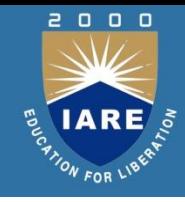

#### **The select Clause (Cont.)**

- **SQL allows duplicates in relations as well as in query results.**
- **To force the elimination of duplicates, insert the keyword distinct after select.**
- **Find the names of all branches in the** *loan* **relations, and remove duplicates**

**select distinct** *branch\_name* **from** *loan*

**The keyword all specifies that duplicates not be removed. select all** *branch\_name* **from** *loan*
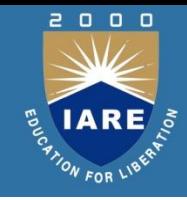

**An asterisk in the select clause denotes "all attributes"**

**select \* from** *loan*

- **The select clause can contain arithmetic expressions involving the operation, +, –, , and /, and operating on constants or attributes of tuples.**
- **E.g.:**

**select** *loan\_number, branch\_name, amount* 

**100 from** *loan*

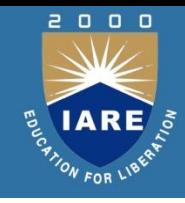

 **Find the names of all branches that have greater assets than all branches located in Brooklyn.**

> **select** *branch\_name* **from** *branch* **where** *assets >* **all (select** *assets* **from** *branch* **where** *branch\_city =* 'Brooklyn')

Note that *X – Y = Ø X Y*

*Note:* Cannot write this query using = **all** and its variants

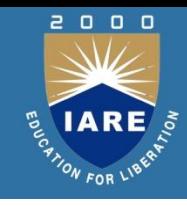

## **Find all customers who have an account at all branches located in Brooklyn.**

**select distinct** *S.customer\_name* **from** *depositor* **as** *S* **where not exists** ( (**select** *branch\_name* **from** *branch* **where** *branch\_city =* 'Brooklyn') **except** (**select** *R.branch\_name* **from** *depositor* **as** *T, account* **as** *R* **where** *T.account\_number = R.account\_number* **and** *S.customer\_name = T.customer\_name* ))

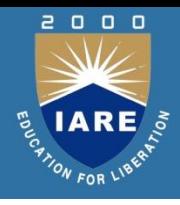

## **Absence of Duplicate Tuples**

- ▶ The unique construct tests whether a subquery has any duplicate tuples in its result.
- $\blacktriangleright$  Find all customers who have at most one account at the Perryridge branch.

select *T.customer\_name*

from *depositor* as *T*

where unique (

select *R.customer\_name*

from *account, depositor* as *R*

where *T.customer\_name = R.customer\_name* and

*R.account\_number = account.account\_number* 

and

*account.branch\_name =* 'Perryridge')

## **Example Query**

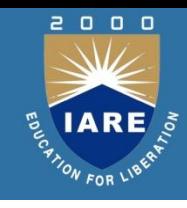

 **Find all customers who have at least two accounts at the Perryridge branch.** 

**select distinct** *T.customer\_name* **from** *depositor* **as** *T* **where not unique** ( **select** *R.customer\_name* **from** *account, depositor* **as** *R* **where** *T.customer\_name = R.customer\_name* **and** *R.account\_number = account.account\_number* **and**

*account.branch\_name =* 'Perryridge')

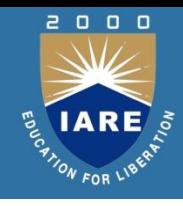

**Modification of the Database – Deletion**

- **Delete all account tuples at the Perryridge branch delete from** *account* **where** *branch\_name =* **'Perryridge'**
- **Delete all accounts at every branch located in the city 'Needham'.**

**delete from** *account* **where** *branch\_name* **in (select** *branch\_name* **from** *branch* **where** *branch\_city =* **'Needham')** 

- Provide as a gift for all loan customers of the Perryridge branch, a \$200 savings account. Let the loan number serve as the account number for the new savings account
	- insert into *account* select *loan\_number, branch\_name,* 200 from *loan* where *branch\_name =*  'Perryridge' insert into *depositor* select *customer\_name, loan\_number* from *loan, borrower* where branch\_name = *'*Perryridge' and *loan.account\_number = borrower.account\_number*
- The select from where statement is evaluated fully before any of its results are inserted into the relation
	- Motivation: insert into *table*1 select \* from *table*1 **<sup>79</sup>**
- ▶ Increase all accounts with balances over \$10,000 by 6%, all other accounts receive 5%.
	- Write two update statements:

update *account* set *balance = balance* \* 1.06 where *balance* > 10000

update *account* set *balance = balance* \* 1.05 where *balance*  10000

- The order is important
- Can be done better using the case statement (next slide)
- Same query as before: Increase all accounts with balances over \$10,000 by 6%, all other accounts receive 5%. update *account*
	- set *balance* = case

when *balance* <= 10000 then *balance*

\*1.05

else *balance* \* 1.06 end

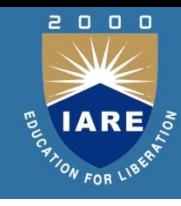

## **Joined Relations – Examples**

### *loan* **inner join** *borrower* **on** *loan.loan\_number = borrower.loan\_number*

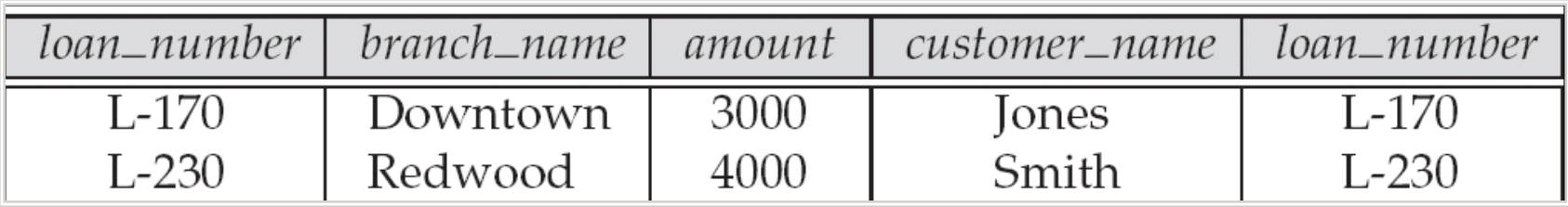

#### *loan* **left outer join** *borrower* **on**

*loan.loan\_number = borrower.loan\_number*

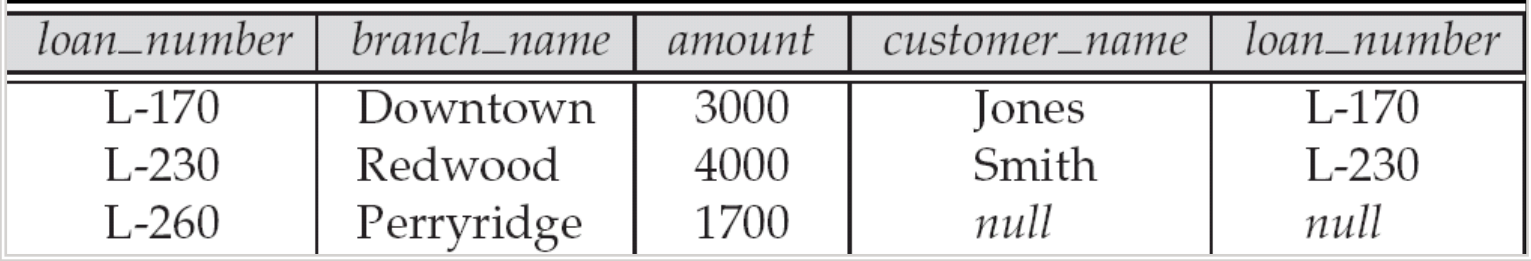

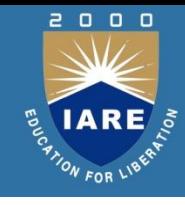

## **Joined Relations – Examples**

#### *loan* **natural inner join** *borrower*

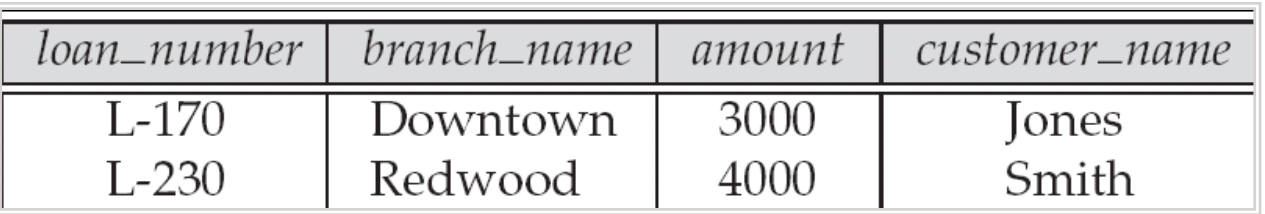

#### *loan* **natural right outer join** *borrower*

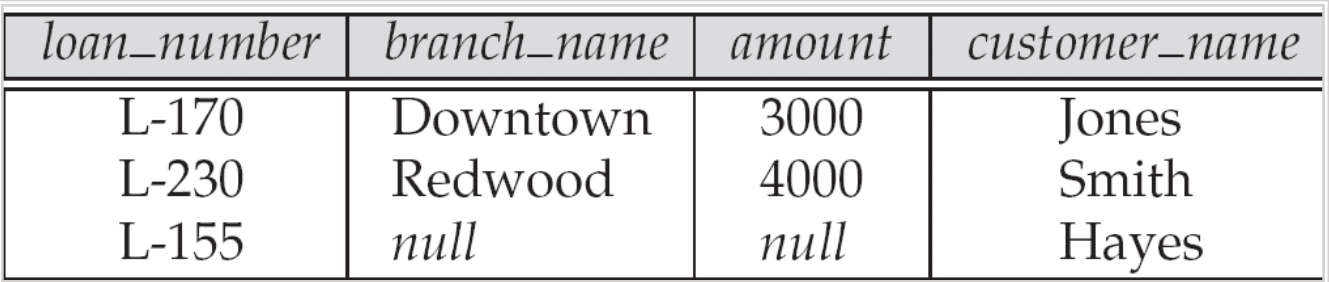

ind all customers who have either an account or a loan (but not both) at the bank.

**select** *customer\_name* **from (***depositor* **natural full outer join** *borrower* **) where** *account\_number* **is null or** *loan\_number* **is null**

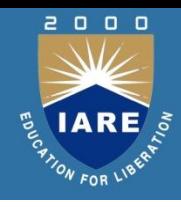

## **Joined Relations – Examples**

- ▶ Natural join can get into trouble if two relations have an attribute with same name that should not affect the join condition
	- e.g. an attribute such as *remarks* may be present in many tables
- *Solution:* 
	- *loan* full outer join *borrower* using (*loan\_number*)

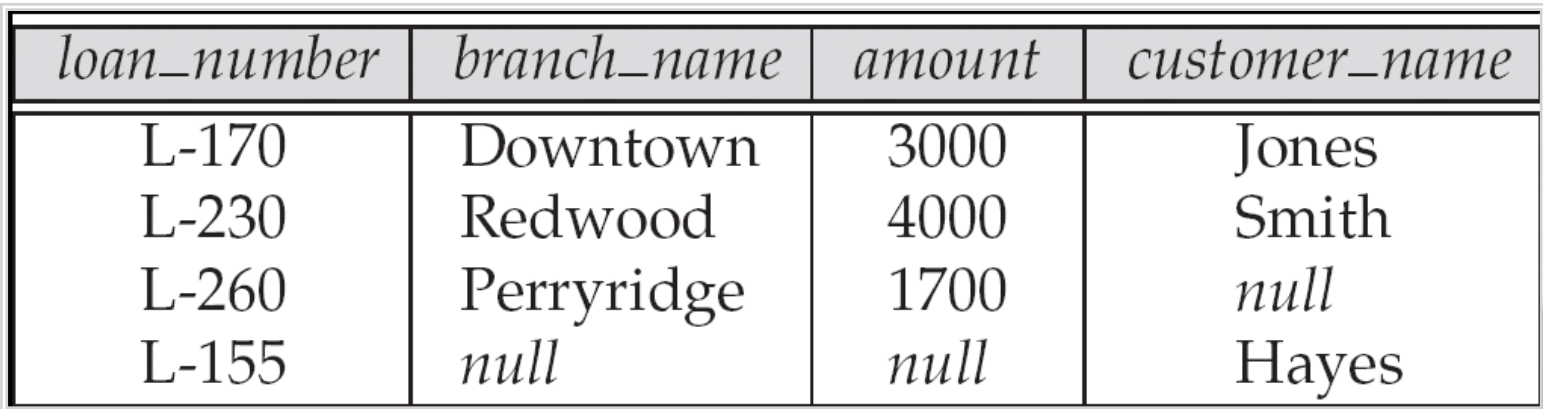

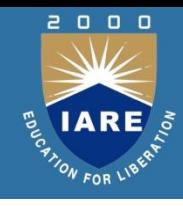

- **◎** SQL allows a subquery expression to be used in the from clause
- Find the average account balance of those branches where the average account balance is greater than \$1200.

select *branch\_name, avg\_balance* from (select *branch\_name,* avg (*balance*) from *account*

group by *branch\_name* )

as *branch\_avg* ( *branch\_name, avg\_balance* ) where *avg\_balance >* 1200

Note that we do not need to use the having clause, since we compute the temporary (view) relation *branch\_avg* in the from clause, and the attributes of *branch\_avg* can be used directly in the where clause.

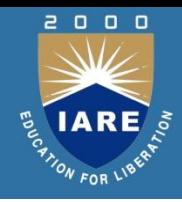

- An IC describes conditions that every *legal instance* of a relation must satisfy.
	- Inserts/deletes/updates that violate IC's are disallowed.
	- Can be used to ensure application semantics (e.g., *sid* is a key), or prevent inconsistencies (e.g., *sname* has to be a string, *age* must be  $<$  200)
- *Types of IC's*: Domain constraints, primary key constraints, foreign key constraints, general constraints.
	- *Domain constraints*: Field values must be of right type. Always enforced.
	- EX:Create domain ratingval integer default 1 check(value>=1 and value<=10)
	- Rating ratingval

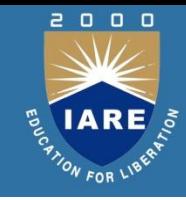

# **UNIT - IV**

**SPATIAL, TEXT AND MULTIMEDIA DATABASES**

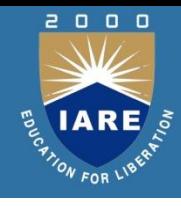

- **Speed up retrieval** 
	- **Non-key attributes**
	- **Feature based**

# **Applications**

o

- **Image databases (2-D, 3-D)**
	- **Shapes, colors, textures**
- **Financial analysis**
	- **Sales patterns, stock market prediction, consumer behavior**
- **Scientific databases**
	- **Sensor data/Simulation results:** 
		- **Scalar/vector fields**
- **Scientific databases**

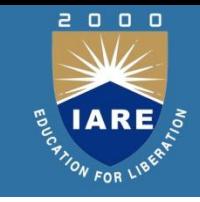

## **Traditional indexing methods**

#### A record with *k* attributes

#### $\Leftrightarrow$

#### A point in *k*-dimensional space

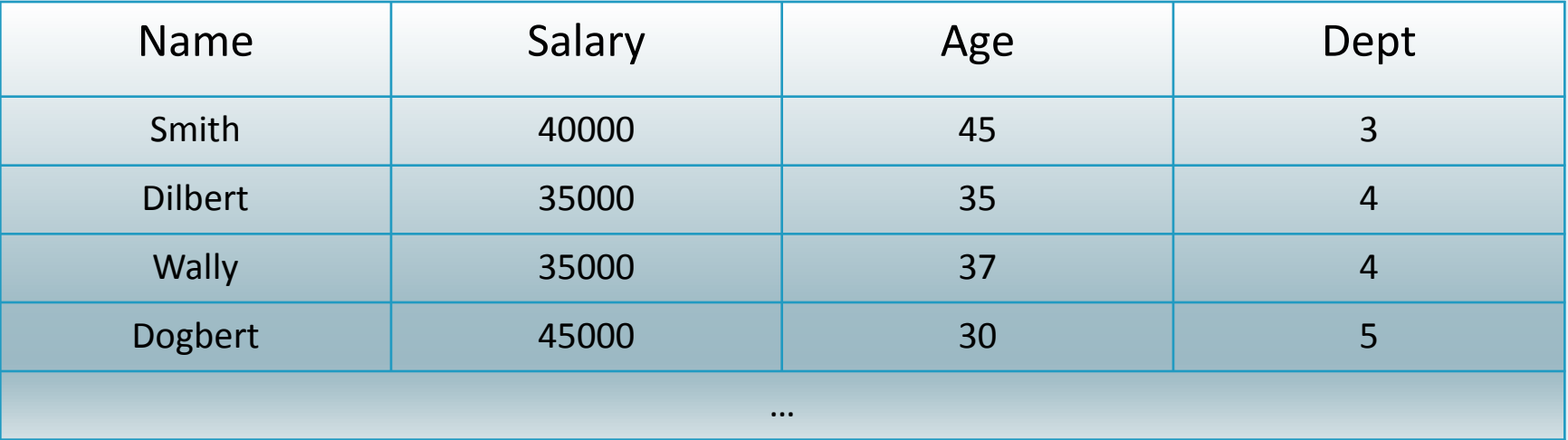

4 attributes: Name, salary, age, dept.

## **Spatial query complexity**

**Exact match**

```
name = 'Smith' and salary=40000 and age=45
```
**Partial match**

```
salary=40000 and age=45
```
**Range**

**35000 ≤ salary ≤ 45000 and age=45**

**Boolean**

**((not name = 'Smith') and salary ≥ 40000) or age ≥ 50**

 **Nearest-neighbor (similarity)** Salary  $\approx$  40000 and age  $\approx$  45

## **Inverted files**

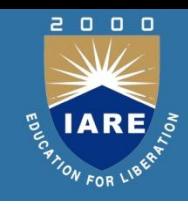

## Given an attribute,

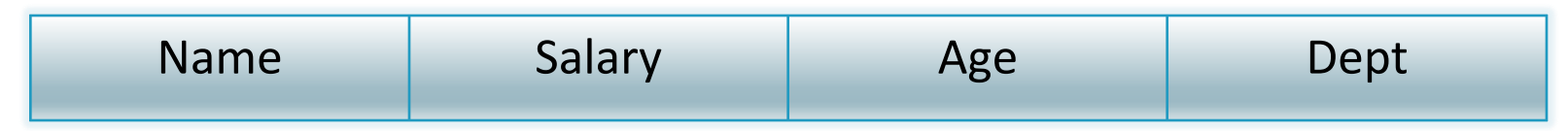

- For each attribute value, store
	- 1. A list of pointers to records having this attribute value
	- 2. (Optionally) The length of this list
- Organize the attribute values using
	- B-trees, B+-trees, B\*-trees
	- Hash tables

#### **B-tree**

- $\odot$  B = Bayer or "Balanced"
	- Bayer: *Binary B-Trees for Virtual Memory*, ACM-SIGFIDET Workshop 1971
- Data structure
	- Balanced tree of order *p*
	- Node:  $< P_1$ ,  $< K_1$ ,  $Pr_1$ >,  $P_2$ ,  $< K_2$ ,  $Pr_3$ >, ...  $P_q$ >  $q \leq p$

For all search key fields *X* in subtree  $P_i: K_{i-1} < X < K_i$ 

- Algorithm
	- Guarantees logarithmic insert/delete time
	- Keeps tree balanced

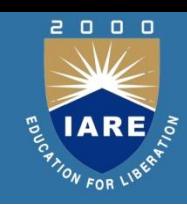

#### **B-tree**

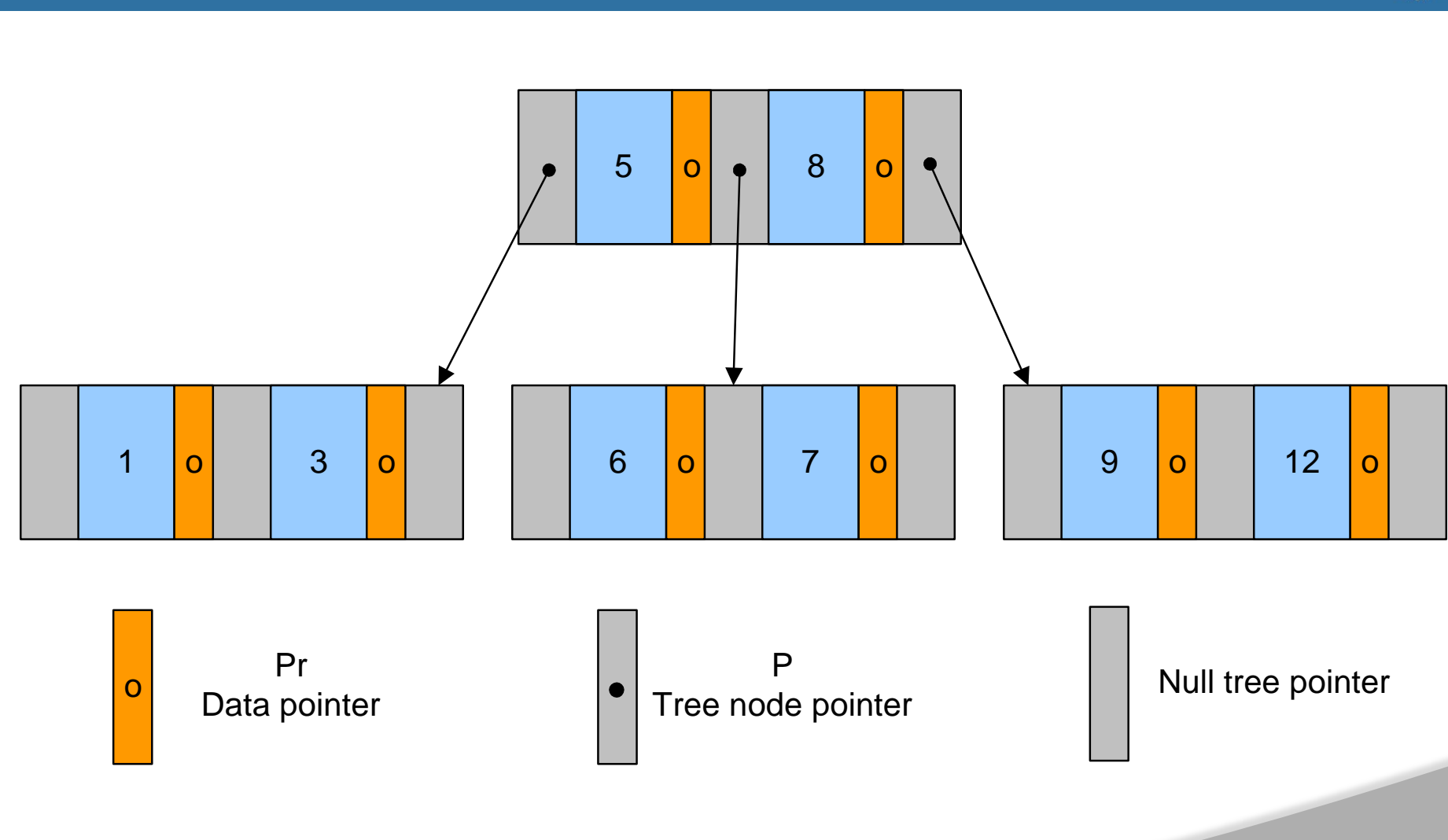

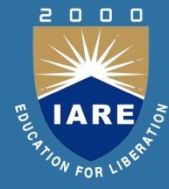

#### **B-tree variants**

## **B + -tree**

**(More commonly used than B-tree)**

- **Data pointers** *only* **at the leaf nodes**
- **All leaf nodes linked together**
	- **Allows ordered access**

Internal node: <P<sub>1</sub>, K<sub>1</sub>, P<sub>2</sub>, K<sub>2</sub>, ..., P<sub>q-1</sub>, K<sub>q-1</sub>, P<sub>q</sub>> **Leaf node: <<K<sup>1</sup> ,Pr1>, <K<sup>2</sup> , Pr2>, …, <Kq-1 , Prq-1>, Pnext>**

## **B + -tree**

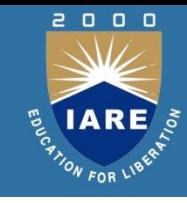

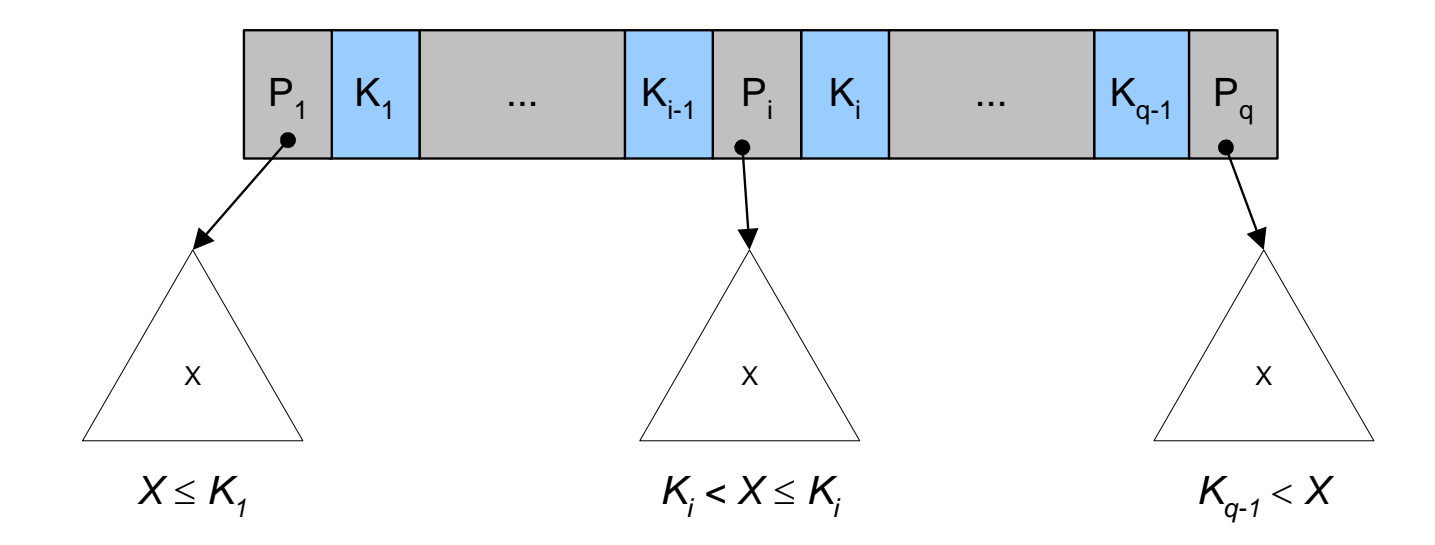

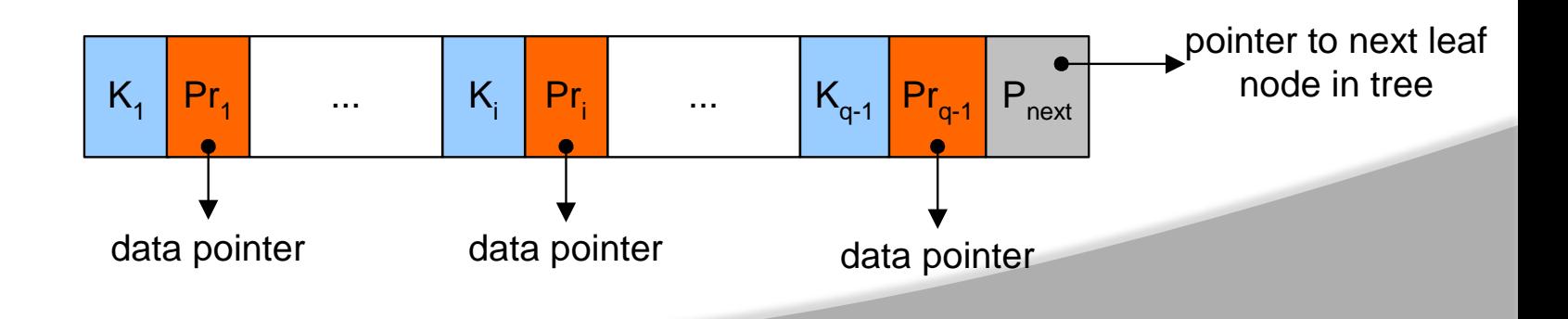

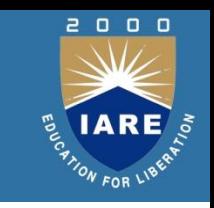

## **B(<sup>+</sup> )-tree index SQL syntax**

```
CREATE TABLE emp (
  ssn int(11) NOT NULL default 
\mathbf{C}name text,
  PRIMARY KEY (ssn));
CREATE INDEX 
part of name index on emp
```
 $(name(10))$ ;

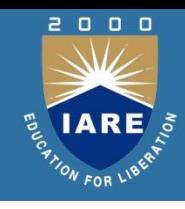

## **Multi dimensional index methods**

- **Point Access Methods**
	- **Grid files**
	- *k***-D trees**
- **Spatial Access Methods**
	- **Space filling curves**
	- **R-trees**
- **Nearest (similarity)**

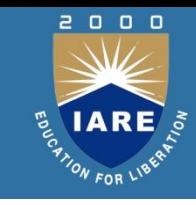

## **Applications**

#### **GIS**

#### **CAD**

- **Image analysis, computer vision**
- **Rule indexing**
- **Information Retrieval**
- **Multimedia databases**

# **Grid files**

#### "multi dimensional hashing"

- Partition address space:
	- Each cell corresponds to one disk page
	- Cuts allowed on predefined points only (¼, ½, ¾, …) on each axis
	- Cut all the way  $\Rightarrow$  a grid is formed

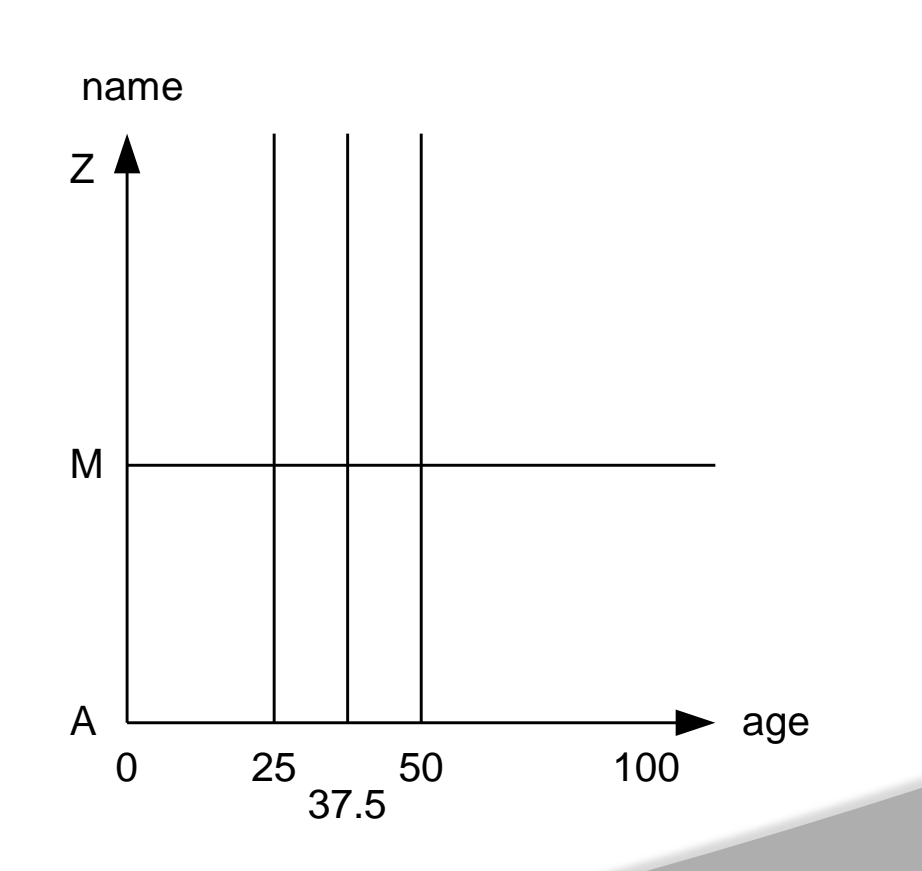

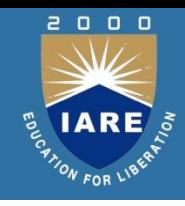

## **Grid files**

2000

- **Shortcomings**
	- **Correlated values:**
	- **Large directory is needed for high dimensionality**
- **OTOH:**
	- **Fast**
	- **Simple**

## *k***-D trees**

 $\Box$ 

- Binary search tree
	- Each level splits in one dimension
		- o dimension 0 at level 0,
		- dimension 1 at level 1
		- … (round robin)
	- Each internal node:
	- **left pointer**
	- right pointer
	- split value
	- data pointer

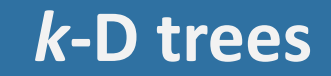

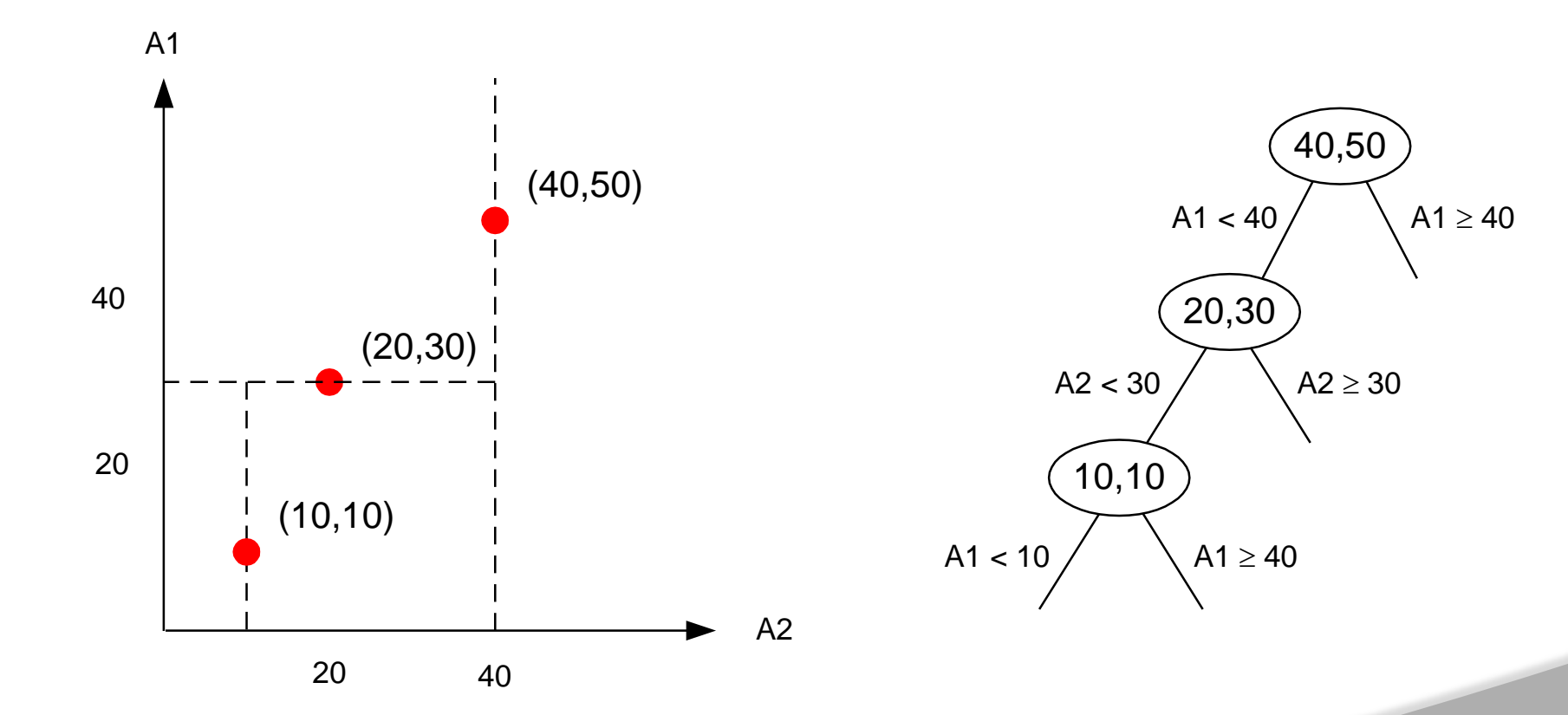

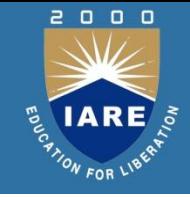

## *k***-D trees**

# **Shortcomings**

- **Incremental inserts/deletes can unbalance the tree**
	- **Re-balancing is difficult**
- **Re-constructing the tree from scratch**

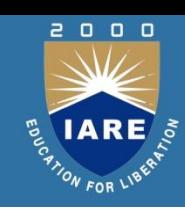

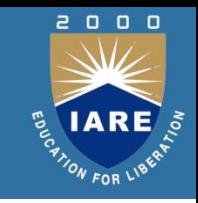

**Idea: Impose a linear ordering on multidimensional data**

 $\Rightarrow$ 

**Allows for one-dimensional index and search on multidimensional data**

**Z-ordering**

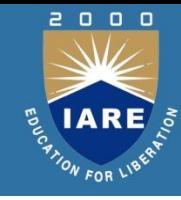

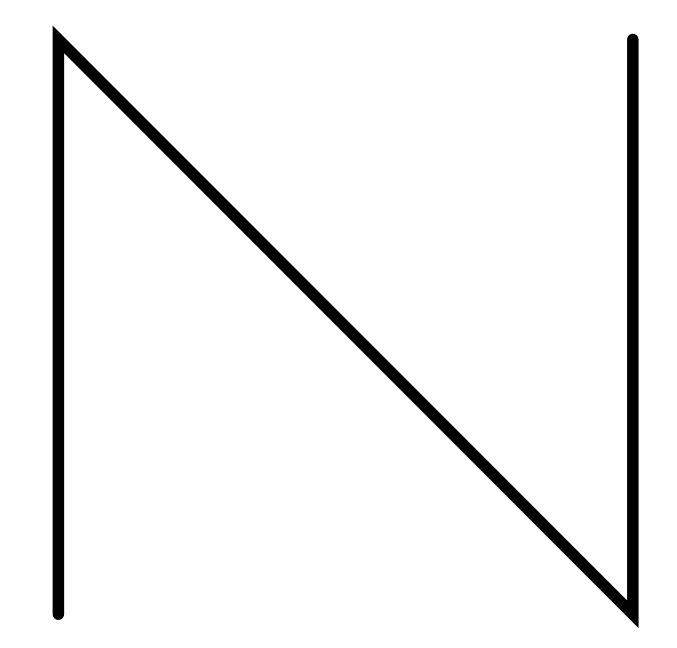

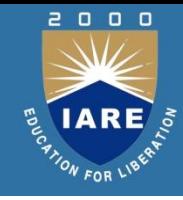

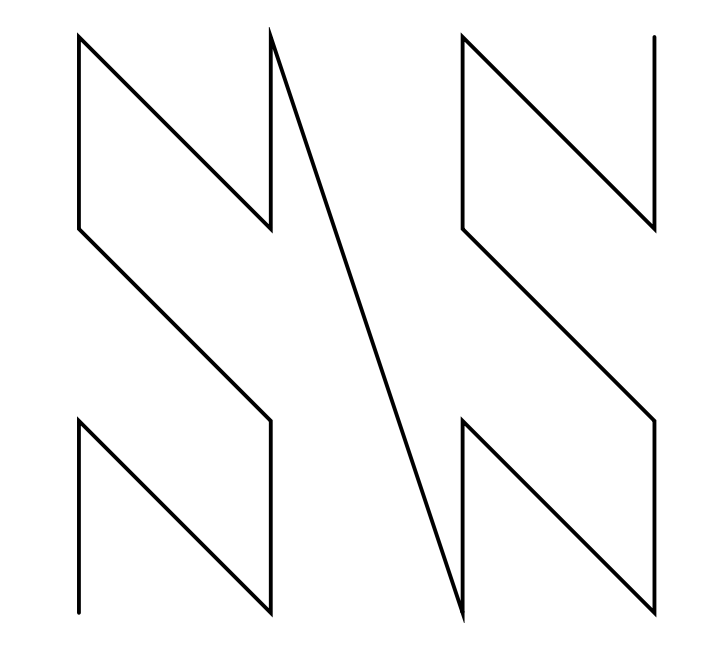

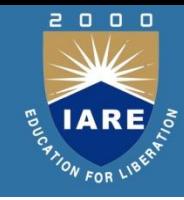

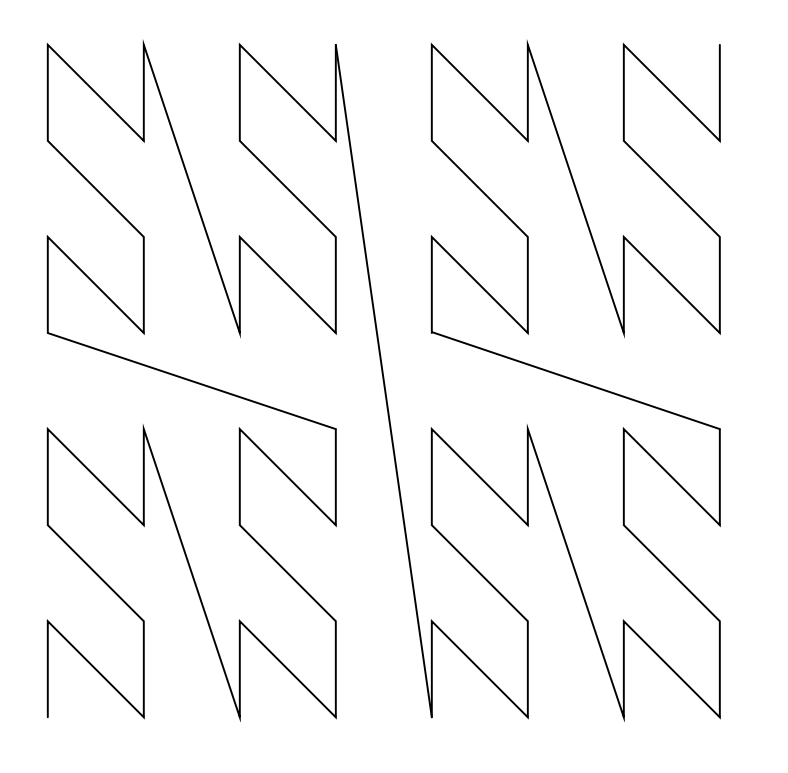
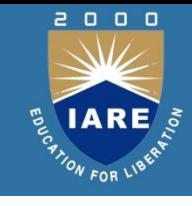

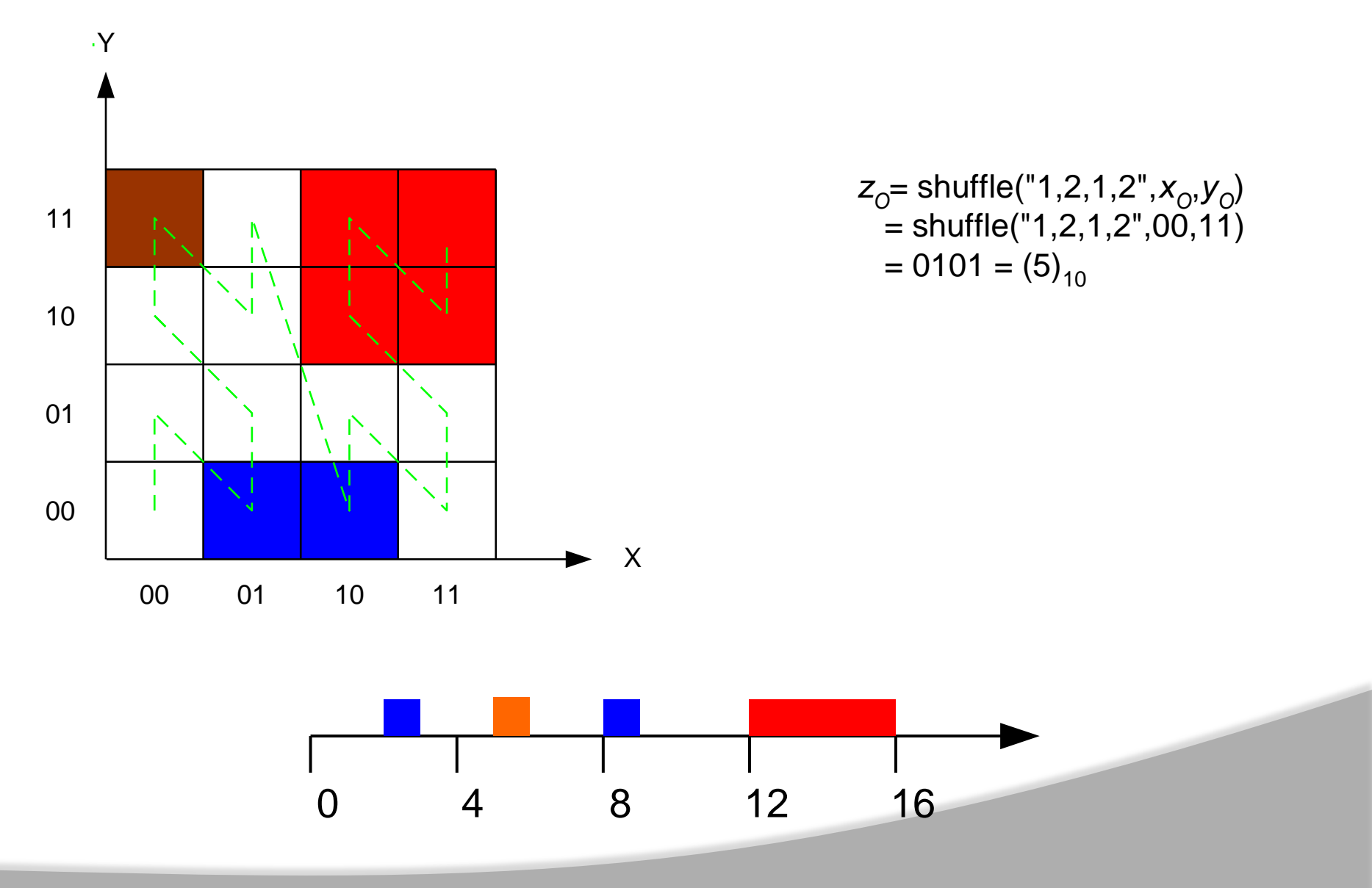

- **Z-ordering has long diagonal jumps in space** 
	- **Connected objects split and separate far**
	- **Distances are not preserved**
- **Hilbert curves preserve distances better**

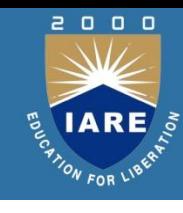

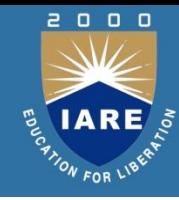

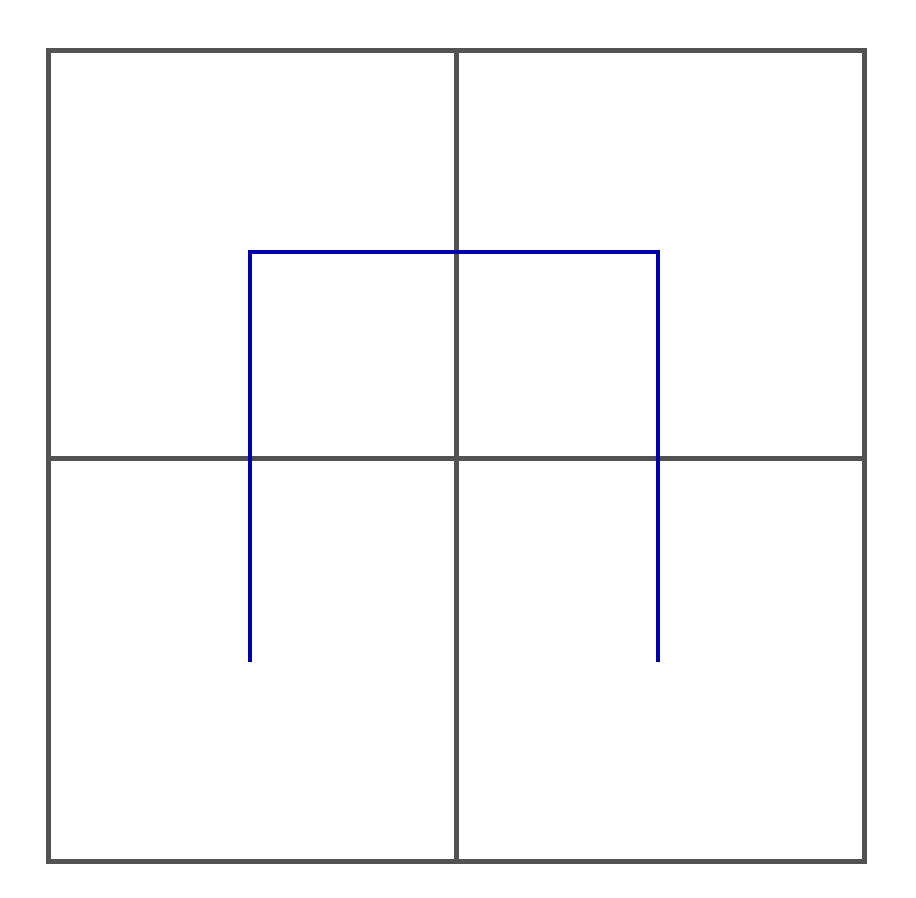

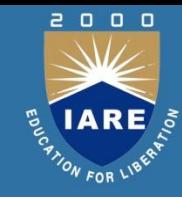

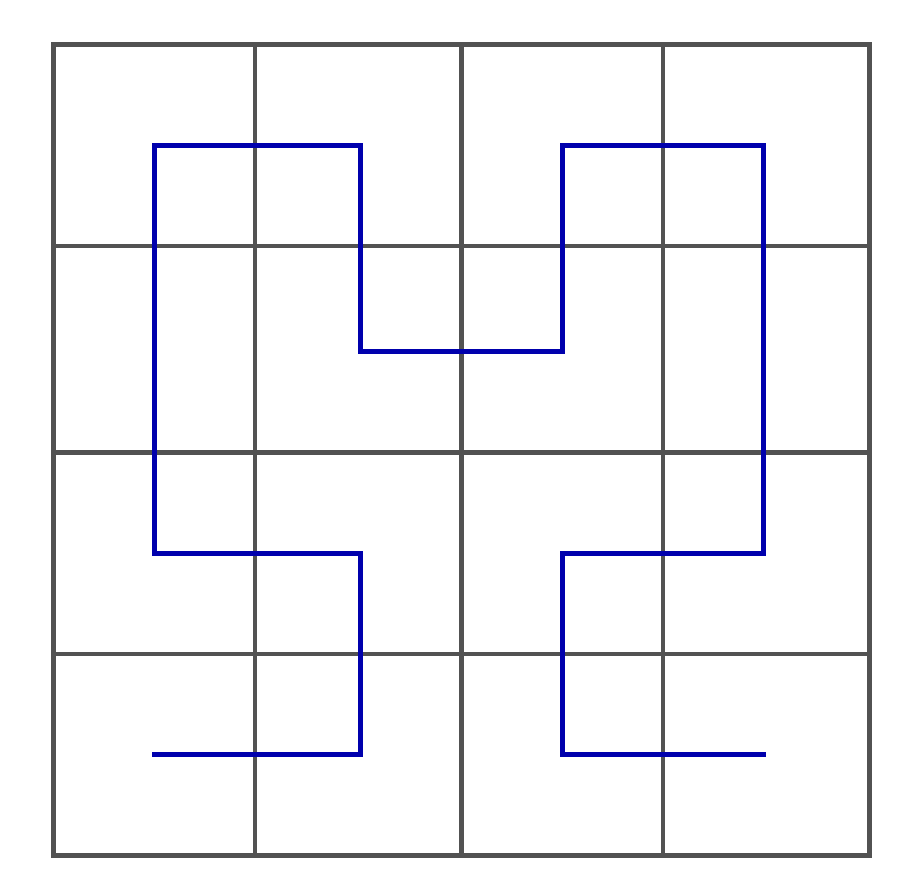

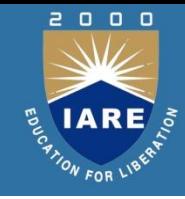

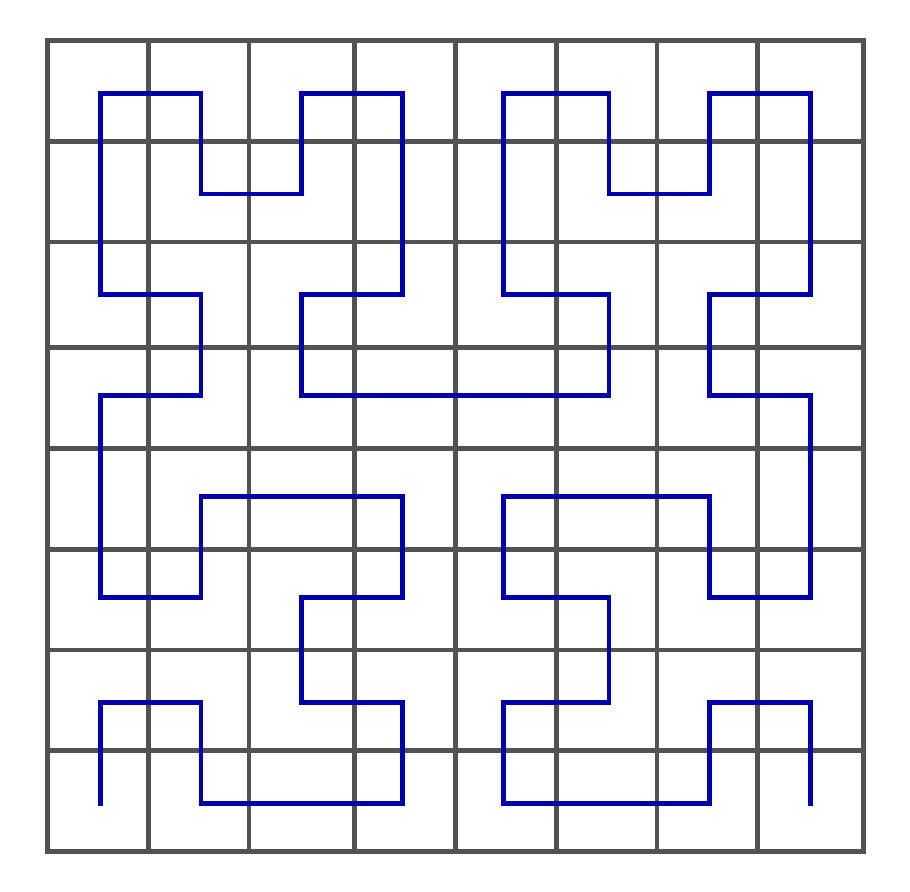

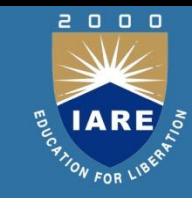

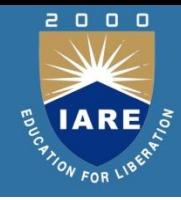

# ▙▛  $\overline{\Gamma}$ П

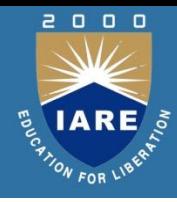

더<br>먼 GŢ 品 侶 留

# **Space filling curves**

 $\Box$  $0<sub>0</sub>$ 

- **"Quick" algorithm:**
	- *O(b)* **for calculcating values**
		- *b* **– number of bits of the z/Hilbert value**
			- typically,  $b = x^D$
		- *x* **– size of one dimension**

- **B-trees in multiple dimensions**
- **Spatial object represented by its MBR**

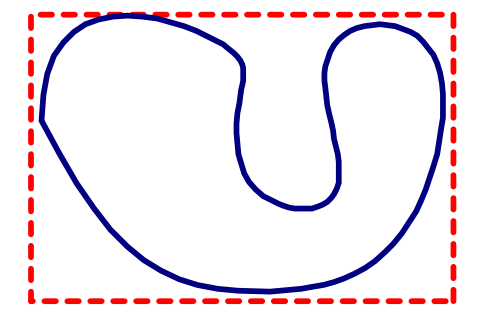

Lutangle

2000

ON FOR LIB

- Nonleaf nodes
	- <*ptr*, *R*>
		- *ptr* pointer to a child node
		- R MBR covering all rectangles in the child node
- Leaf nodes
	- <*obj-id*, *R*>
		- *obj-id* pointer to object
		- *R* MBR of the object

Algorithms

#### • Insert

- Find the most suitable leaf node
- Possibly, extend MBRs in parent nodes to enclose the new object

 $\Box$  $0<sub>0</sub>$ 

- $\circ$  Leaf node overflow  $\Rightarrow$  split
- Split
	- Heuristics based

(Possible propagation upwards)

- Range queries
	- Traverse the tree
		- Compare query MBR with the current node's MBR
- **◎** Nearest neighbor
	- Branch and bound:
		- Traverse the most promising sub-tree
			- find neighbors
			- Estimate best- and worstcase
		- Traverse the other sub-trees
			- Prune according to obtained thresholds

 $\Box$  $0<sub>0</sub>$ 

- Spatial joins
	- "find intersecting objects"
	- Naïve method:
		- Build a list of pairs of intersecting MBRs
		- Examine each pair, down to leaf level

(Faster methods exist)

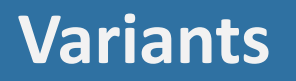

2000

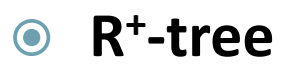

**(Sellis et al 1987)**

#### **Avoids overlapping rectangles in internal nodes**

**R \* -tree**

**(Beckmann et al 1990)**

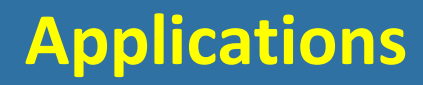

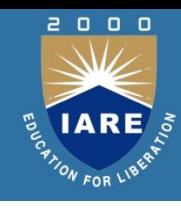

- Spatial databases
- **Text retrieval**
- Multimedia retrieval

# **Text retrieval**

**● Full text scanning** 

Somewhat like sequence analysis in bioinformatics

**O** Inversion

Build an index using keywords

**◎** Signature files

A hash-like structure  $\Rightarrow$  quick filtering of non-relevant material

● Vector space model

document clustering

**● Performance measures** 

Precision, recall, average precision

# **Vector space model**

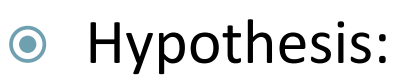

Closely associated documents are relevant to the same requests

- Method:
	- For each document

Generate a histogram vector containing word counts, each bin counts one word

- Group documents together in clusters, based on histogram vector similarity.
	- Popular metric: *Cosine similarity*

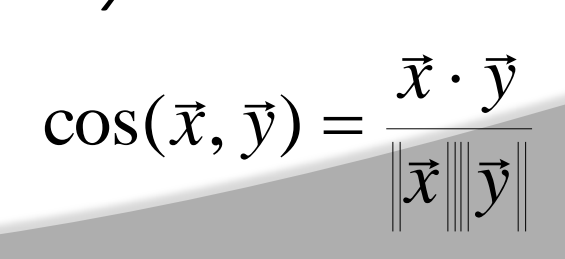

# **Vector space model**

- Given a query phrase *q*
	- **Generate a histogram vector** of *q*
	- Compute similarity between *q* and all document cluster centroids
	- Compute similarity between *q* and all documents in the relevant clusters
	- Return a list of documents in descending similarity

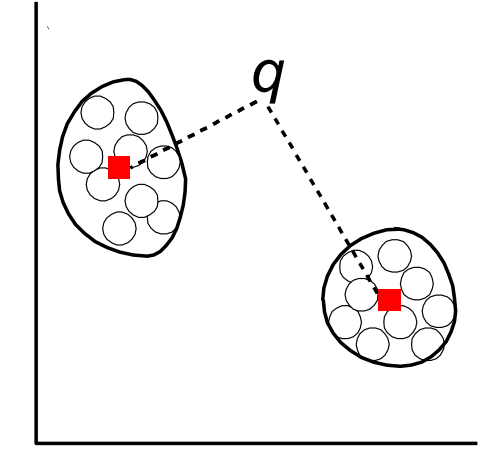

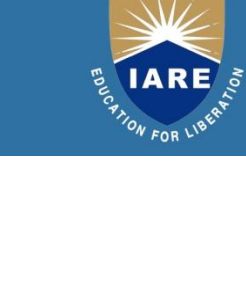

# **Relevance feedback**

- User pinpoints the most relevant documents
- These documents are added to the original query vector histogram  $\Rightarrow$  *q'*
- **Similarity computations** based on *q'*
- A new improved retrieval list is presented to the user

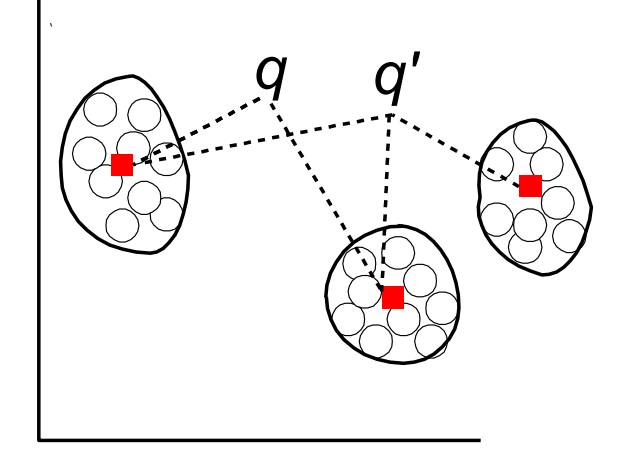

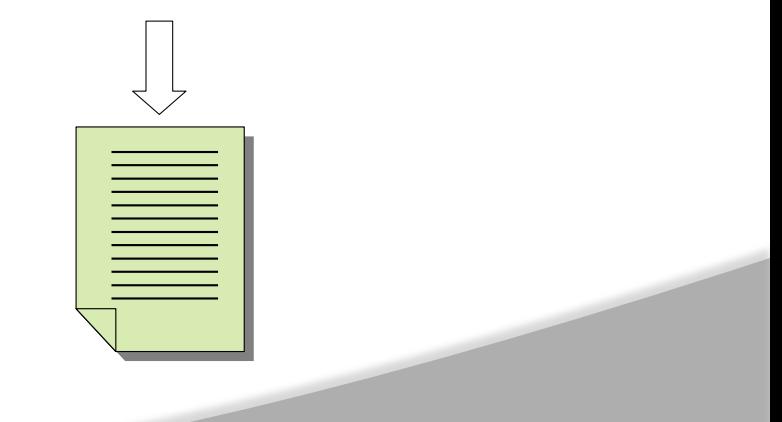

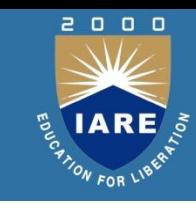

# **Retrieval performance**

**Precision** *p*

#### **The proportion of retrieved material that is relevant.**

**Given a retrieval list of** *n* **items,**

$$
p=\frac{g(n)}{n}
$$

, where *g(n)* is the number of items in the list relevant to the query.

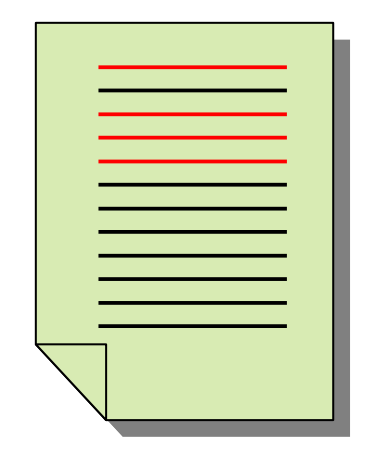

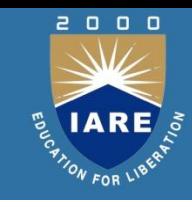

Average precision *pavg*

How the relevant items are *distributed* in the retrieval list.

- $\circ$   $R$  the number of relevant items in the retrieval list
- $\circ$   $n_i$  the rank of each relevant item,  $1 \le i \le R$
- $\circ$  For each  $n_{i}$ , calculate  $p_{ni}$  the average precision of the partial list of top *n<sup>i</sup>* items
- $\circ$  The average precision is the average of all  $p_{ni}$ :

$$
p_{avg} = \frac{1}{R} \sum_{i=1}^{R} p_{n_i}
$$

# **Multimedia databases**

- **Data structures** 
	- Bitmap image: 2D (3D) array of pixels
	- Sound clip/song: Sequence of samples
	- Video: Sequence of images
- **◎** User requirements
	- Music written by a particular artist
	- Texture similarity
	- "Fuzzy" requirements, e.g. Musical preference

# **Multimedia databases**

 $\Box$  $0<sub>0</sub>$ 

- **◎** Meta data queries
	- **Images and video described by text** 
		- Figure captions
		- Keywords
		- Associated paragraphs
	- Retrieval based on text
		- Keywords
		- Textual features

## **Features**

2000

#### $\odot$  Images

- Color of pixels
- **.** Line segments and edges
- Texture
- Shape
- Sound
	- Spectral content
	- Rhythm (music)
- Video
	- Motion

# **Color**

- Perception-based models:
	- CIE chromaticity (X,Y,Z)
	- Opponent color model: Luv
	- Hue, saturation, value or brightness
- Hardware-oriented models: RGB, CMY
- **◎** Color histograms
	- Relative frequency distribution of each color dimension
	- Compute similarity between corresponding histograms of each color dimension

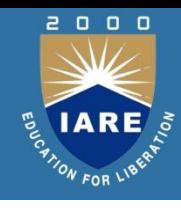

# **Histogram**

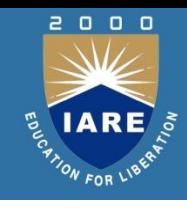

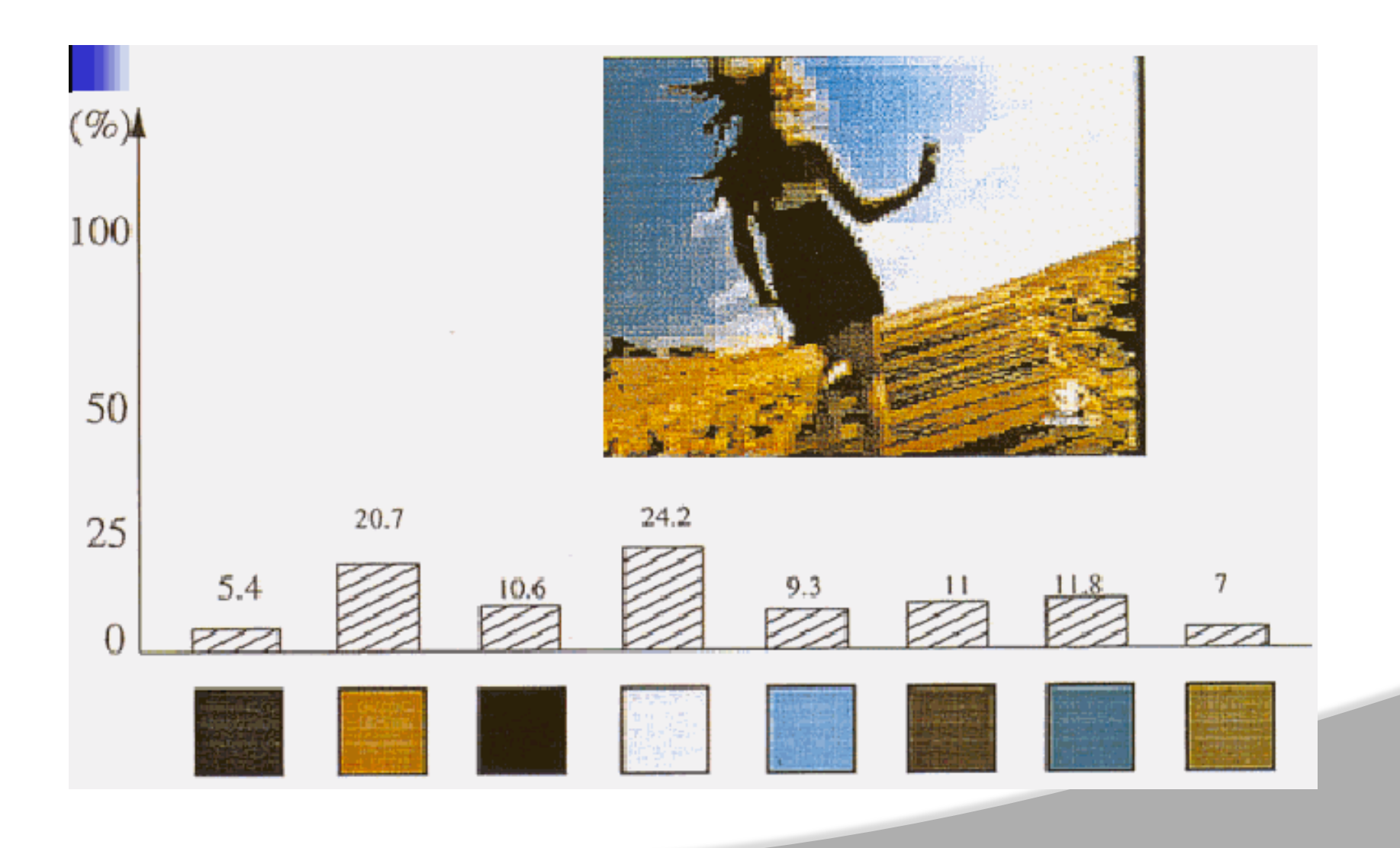

#### **Texture representation**

2000

#### Pixel based

- Co-occurrence matrix
- **Markov models**
- Auto-regressive models
- Pattern properites
	- Contrast
	- **Orientation**
	- $\bullet$  PCA

#### **Textures**

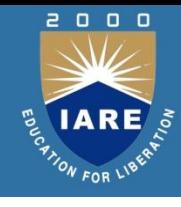

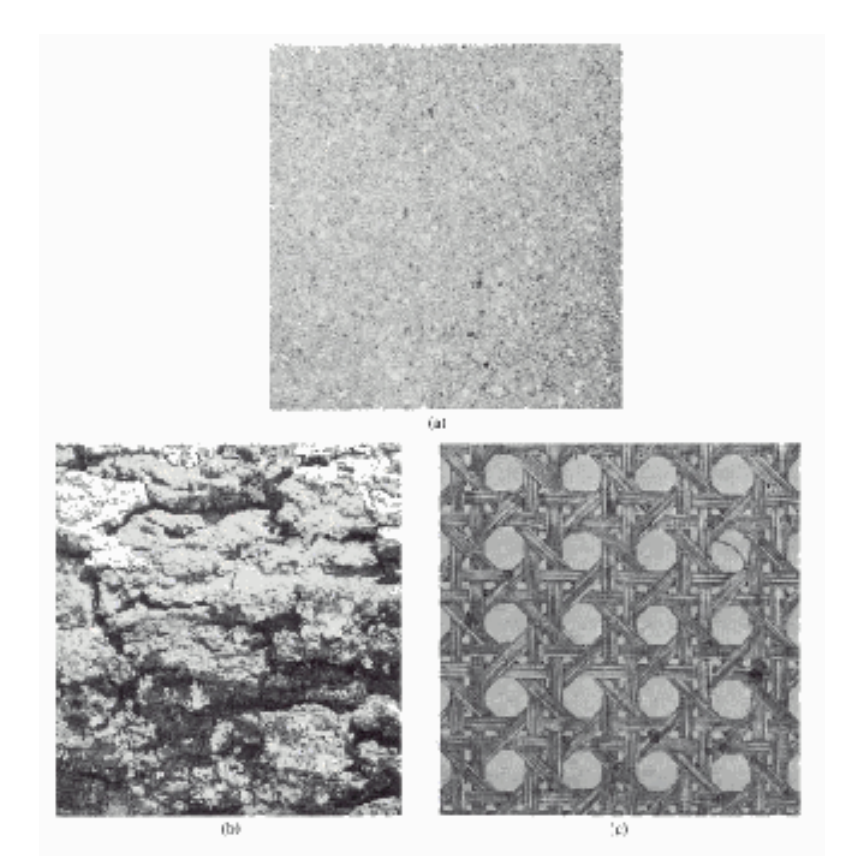

# **Shapes, regions**

- **O** Image analysis methods
	- Description of regions
		- Moments or normalized moments
		- 2 D transforms
	- Description of boundaries
		- Chain encoding
		- Fourier descriptors
		- Skeletons
	- Regions
		- Edge detection
		- Corners detection
		- Edge Linking
		- Region segmentation
		- Region description

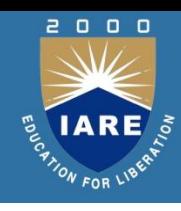

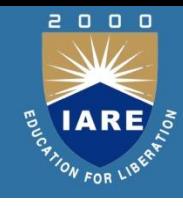

# **Video**

- **■** Segments, scenes, and basic frames
- Transitions
- Motion
	- Motion of objects
	- Camera
- **◎** Compression standards
	- MPEG 2 Region coding and motion compensation
	- MPEG 4 Content-based compression and synthetic data representation
	- MPEG 7 Standardization of structures and arbitrary description schemes

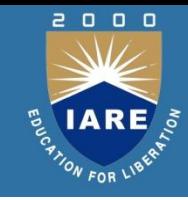

# **UNIT - V UNCERTAINITY IN DATABASES AND KNOWLEDGE BASES**

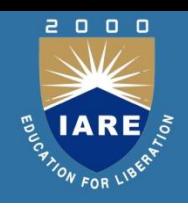

For example, consider the problem of representing image content UNIT-II in a relational database. Consider a very simple relation called face that specifies which persons' faces are contained in which image files. Such a relation may have the schema

(File, Person, LLx, LLy, Ugx, URy)

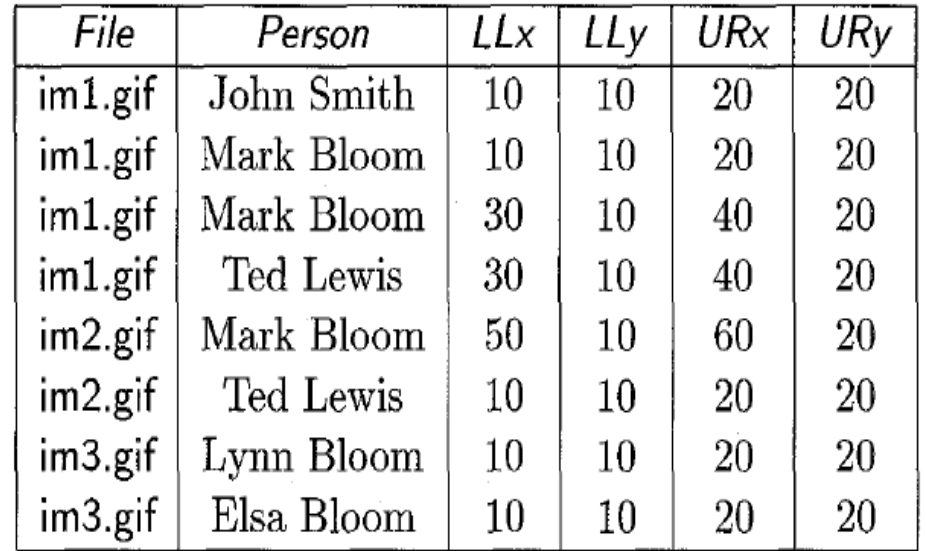

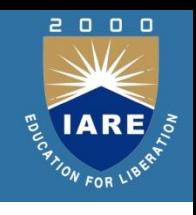

The attribute names may be interpreted as follows:

File is the name of an image file (e.g., iml .gif).

(LLx, LLy) and (URx, URy) specify the lower-left corner and the upperright corner of a rectangle (with sides parallel to the x- and y-axes) that bounds a particular person's face. Thus, in the above example, the first tuple indicates that there is a face (in iml. gif) in the rectangular region whose lower-left corner is at (10,10) and whose upper-right corner is at (20,20). Thus, the (LLx,LLy) and (URx,URy) components of any tuple uniquely capture a rectangle within the specified image.

Person specifies the name of the person whose face occurs in the rectangle specified by a tuple in this relation. Thus, for instance, the first tuple in the face relation states that the person in the rectangular region whose lower-left corner is at (10,10) and whose upper-right corner is at (20,20) is John Smith.

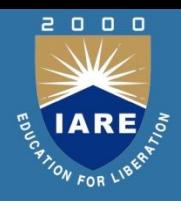

# **Uncertainty in Temporal Database**

Often, a tuple in a relational database is time stamped with an interval of time. This often denotes the fact that the tuple was true at some time instant in that interval. For example, we may have a temporal relation called shipping that is maintained by a factory. This relation may have the schema

(Item, Destination).

When extended to handle temporal information, we may have a new additional attribute called ShipDate that denotes the date on which the item was shipped. The expanded shipping relation may contain the following tuples:

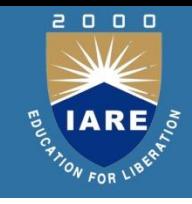

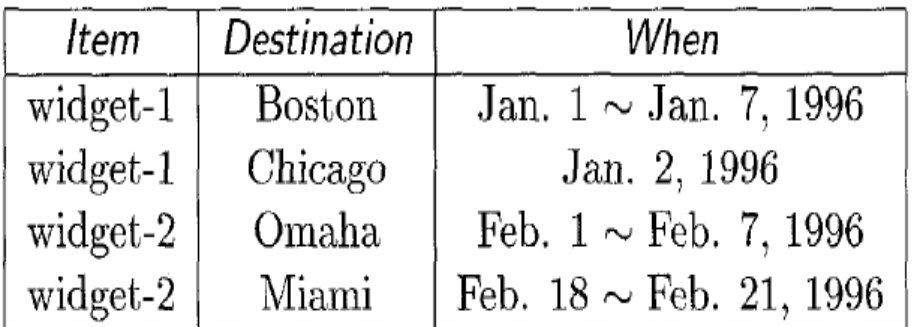

The first tuple above says that the factory shipped an order of widget-1 to Boston sometime between January 1 and January 7 (inclusive). However, the precise date is unknown. Consider now the query "find all places to which widget-1 was shipped on or before January 5, 1996." As we will see below, some different answers are possible:
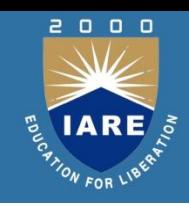

As you are probably aware, it is not always possible to associate a value with each and every column of each and every tuple in a given relation. For example, because of some unforeseen conditions (e.g., a coffee spill), the destination of a particular shipment may not be deductible from a given shipping invoice. However, the name of the intended recipient may be visible, leading the database administrator to conclude that the shipment was intended for one of the two factories of that company, located in New York and Denver.

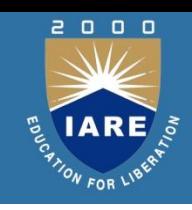

The database administrator, after speaking to the shipping department, may conclude that most likely the shipment was intended for Denver (with 90% certainty). In this case, the following data may be entered into the database.

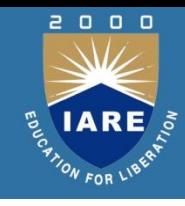

In classical logic, there is a close correspondence between sets and logic. If F is a formula in such a logical language, then F denotes the set of all interpretations that satisfy it, where satisfaction. Formulas in fuzzy logic have exactly the same syntax as those of classical logic. However, they differ from classical logic in the following ways:

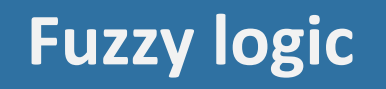

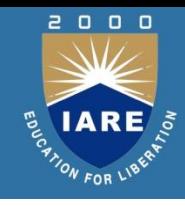

- An interpretation of a fuzzy language is a function, I, that maps ground atoms in the language to real numbers in the unit interval [0, 11].
- The notion of satisfaction is fuzzy-if Sat(F) denotes the set of interpretations that satisfy F, then each interpretation I of the language has a degree of membership in Sat(F).

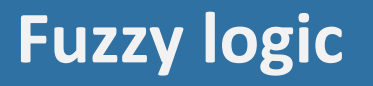

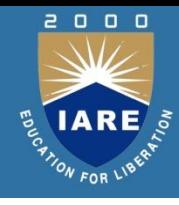

$$
I(\neg A) = 1 - I(A)
$$
  
\n
$$
I(A \land B) = \min(I(A), I(B))
$$
  
\n
$$
I(A \lor B) = \max(I(A), I(B))
$$
  
\n
$$
I(\forall x.F) = \inf\{I(F[x/a]) \mid a \text{ is a ground term}\}
$$
  
\n
$$
I(\exists x.F) = \sup\{I(F[x/a]) \mid a \text{ is a ground term}\}
$$

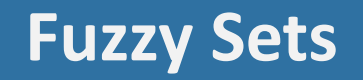

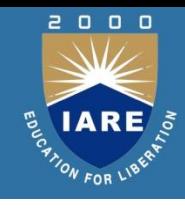

## We are all familiar with standard set theory (usually called naive set theory). Given a set S, we may associate with S a characteristic function Xs, defined as

## **Fuzzy Sets**

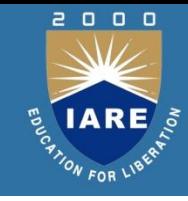

$$
\chi_S(x) = \begin{cases} 1 & \text{if } x \in S \\ 0 & \text{otherwise} \end{cases}
$$

Thus, all elements x are either in the set  $S$  or not.

In contrast to the above behavior, in fuzzy sets, the function  $\chi_S$  may assign any real number in the unit interval  $[0, 1]$  to element x. Thus, a fuzzy set S has an associated characteristic function,  $\chi_S$ , that assigns grades or levels of membership to elements x. Intuitively, if  $\chi_S(x) = 0$ , then this means that x is definitely not in set S; if  $\chi_S(x) = 1$ , then this means that x is definitely in set S and if  $\chi_S(x_1) = 0.3$  while  $\chi_S(x_2) = 0.4$ , then the degree of membership of  $x_1$  in S is somewhat less than the degree of membership of  $x_2$  in  $S$ .

The relational model of data may be extended to incorporate uncertainty either at the tuple level or at the attribute level. In the tuple-level approach, we extend each tuple to have one or more uncertainty attributes. Typically, the uncertainty attribute would either be "a single real number r **G** [0, 1] or an interval [ri, r 2] of real numbers, or "a lattice element - drawn from the complete lattice of truth values being considered.

Suppose (L ) is a complete lattice of truth values. Suppose R is a relation over schema  $(A_1,..., A_n)$ . The tuple-based lattice extension, R<sup>I</sup>, of relation R is a relation over schema  $(A_1, ..., A_n,$  Unc) where dom(Unc) = L. A  $_1$ ,..., A<sub>n</sub>, are called the data attributes of R. Notice that R<sup>I</sup> handles uncertainty at the tuple level, not the attribute level. If, for example, L  $=$  [0, 1], then the following table shows a tuple-level table

that extends the face table

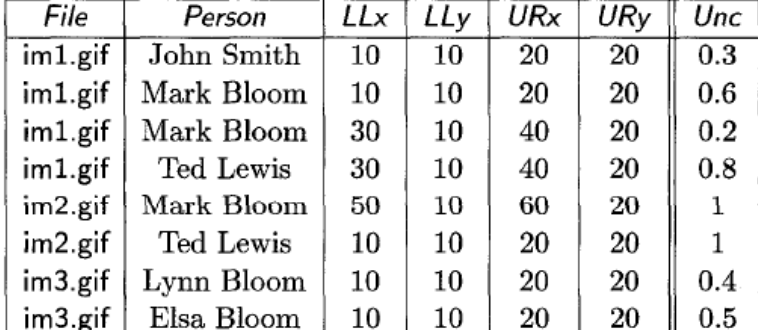

**153**